### **Secretaría de Hacienda**

# **ADMINISTRACION FINANCIERA Y DE LOS SISTEMAS DE CONTROL DEL SECTOR PUBLICO NACIONAL**

### **Resolución 289/2014**

**Marco Conceptual de las Deducciones y Retenciones en el Sistema Integrado de Información Financiera Internet (e-SIDIF). Apruébanse comprobantes y descriptivos.** 

## Bs. As., 12/11/2014

VISTO el Expediente S01:0177499/2014 del Registro del MINISTERIO DE ECONOMIA Y FINANZAS PUBLICAS, la Ley de Administración Financiera y de los Sistemas de Control del Sector Público Nacional N° 24.156 y sus modificaciones, el Decreto N° 1.344 de fecha 4 de octubre de 2007 y sus modificaciones, la Resolución N° 564 de fecha 21 de diciembre de 1994 de la SECRETARIA DE HACIENDA del ex MINISTERIO DE ECONOMIA Y OBRAS Y SERVICIOS PUBLICOS y la Resolución N° 25 de fecha 10 de febrero de 2011 de la SECRETARIA DE HACIENDA del MINISTERIO DE ECONOMIA Y FINANZAS PUBLICAS, y

## CONSIDERANDO:

Que el Artículo 2° de la Ley de Administración Financiera y de los Sistemas de Control del Sector Público Nacional N° 24.156 y sus modificaciones, establece que la administración financiera comprende el conjunto de sistemas, órganos, normas y procedimientos administrativos, que hacen posible la obtención de los recursos públicos y su aplicación para el cumplimiento de los objetivos del Estado.

Que el Artículo 32 de la misma ley, y su reglamentación, determinan que las jurisdicciones y entidades deberán llevar los registros de ejecución presupuestaria, consignando como mínimo el momento en que se devenguen los recursos y su recaudación efectiva.

Que el Artículo 6° del Anexo al Decreto N° 1.344 de fecha 4 de octubre de 2007 y sus modificaciones, determina que la SECRETARIA DE HACIENDA del MINISTERIO DE ECONOMIA Y FINANZAS PUBLICAS dictará las normas complementarias con relación a la competencia, operación e interacción de los servicios y unidades mencionados en el apartado II del mismo artículo.

Que mediante la Resolución N° 564 de fecha 21 de diciembre de 1994 de la SECRETARIA DE HACIENDA del ex MINISTERIO DE ECONOMIA Y OBRAS Y SERVICIOS PUBLICOS, dictada en función de la reglamentación inicial de la Ley de Administración Financiera y de los Sistemas de Control del Sector Público Nacional N° 24.156, se aprobó el "Manual de Registro de Recursos y Conciliación Bancaria Automática" para la Administración Nacional.

Que esta SECRETARIA DE HACIENDA se encuentra abocada al desarrollo e implementación del Sistema Integrado de Información Financiera Internet (e-SIDIF), incluyendo en el proceso al circuito de Recursos, sobre el cual se resume el Marco Conceptual que se aprueba por este acto, sintetizando y definiendo las funcionalidades de sistema inherentes al mismo, cuya instrumentación se llevará a cabo en forma gradual y progresiva, conforme lo definan los órganos responsables de su desarrollo y despliegue.

Que mediante la Resolución N° 25 de fecha 10 de febrero de 2011 de la SECRETARIA DE HACIENDA del MINISTERIO DE ECONOMIA Y FINANZAS PUBLICAS se estableció que los comprobantes de gestión y ejecución presupuestaria y/o contable de recursos y gastos, así como otros documentos de información que requieran los órganos rectores dependientes de la SUBSECRETARIA DE PRESUPUESTO de la SECRETARIA DE HACIENDA del MINISTERIO DE ECONOMIA Y FINANZAS PUBLICAS, deberán ser firmados digitalmente, conforme los plazos y las condiciones que establezcan cada uno de ellos.

Que en el marco del desarrollo para la modernización del SISTEMA INTEGRADO DE INFORMACION FINANCIERA (S.I.D.I.F.), resulta necesaria la introducción de nuevos comprobantes y funcionalidades para la administración de los atributos de información que incorpora el nuevo modelo.

Que la Dirección General de Asuntos Jurídicos del MINISTERIO DE ECONOMIA Y FINANZAS PUBLICAS ha tomado la intervención que le compete.

Que la presente medida se dicta en función de lo dispuesto por el Artículo 6° del Anexo al Decreto N° 1.344 de fecha 4 de octubre de 2007 y sus modificaciones.

Por ello,

EL SECRETARIO DE HACIENDA

RESUELVE:

**Artículo 1° —** Apruébase como Anexo I el "Marco Conceptual del Circuito de Recursos del Sistema Integrado de Información Financiera Internet (e-SIDIF)", que forma parte de la presente resolución.

**Art. 2° —** Apruébanse los comprobantes y descriptivos que como Anexos se indican a continuación formando parte integrante de la presente resolución:

Anexo II - "Descriptivo del Comprobante Informe de Recursos (IR)".

Anexo II.a - Comprobante "Informe de Recursos (IR)".

Anexo III - "Descriptivo del Comprobante de Modificación de Informe de Recursos (CMIR)".

Anexo III.a - "Comprobante de Modificación de Informe de Recursos (CMIR)".

Anexo IV - "Descriptivo del Comprobante de Operación Vinculada (COV)".

Anexo lV.a - "Comprobante de Operación Vinculada (COV)".

Anexo V - "Descriptivo del Comprobante Cambio de Medio de Percepción (CMP-REC)".

Anexo V.a - Comprobante "Cambio de Medio de Percepción (CMP-REC)".

**Art. 3° —** Las disposiciones establecidas en la presente medida, serán de aplicación exclusiva para los Organismos comprendidos en el inciso a) del Artículo 8° de la Ley de Administración Financiera y de los Sistemas de Control del Sector Público Nacional N° 24.156 y sus modificaciones, que se habiliten para operar en el módulo de Recursos del Sistema Integrado de Información Financiera Internet (e-SIDIF).

**Art. 4° —** Establécese que los comprobantes aprobados en el Artículo 2° de la presente resolución, deberán ser firmados digitalmente conforme lo establece la Resolución N° 25 de fecha 10 de febrero de 2011 de la SECRETARIA DE HACIENDA del MINISTERIO DE ECONOMIA Y FINANZAS PUBLICAS.

**Art. 5° —** A partir de la implementación de la nueva funcionalidad dispuesta en el artículo anterior, sólo se deberán presentar los Informes de Recursos en papel en la CONTADURIA GENERAL DE LA NACION y la TESORERIA GENERAL DE LA NACION, ambas dependientes de la SUBSECRETARIA DE PRESUPUESTO de la SECRETARIA DE HACIENDA del MINISTERIO DE ECONOMIA Y FINANZAS PUBLICAS, en la medida que se requiera adjuntar documentación de respaldo. En estos casos, el Comprobante deberá ser impreso en papel tamaño A4.

**Art. 6° —** Facúltase a la SUBSECRETARIA DE PRESUPUESTO dependiente de la citada Secretaría, a disponer el despliegue progresivo de las funcionalidades que integran el circuito de Recursos del e-SIDIF.

**Art. 7° —** Facúltase a la CONTADURIA GENERAL DE LA NACION a realizar modificaciones en los comprobantes, y descriptivos de Ejecución Presupuestaria de Recursos para la Administración Nacional, aprobados en la presente resolución, como así también para el dictado de las normas complementarias, aclaratorias e interpretativas a que hubiere lugar.

**Art. 8°** — Facúltase a la CONTADURIA GENERAL DE LA NACION y a la TESORERIA GENERAL DE LA

NACION a establecer procedimientos de contingencia en el marco de la presente resolución.

**Art. 9° —** Comuníquese, publíquese, dése a la Dirección Nacional del Registro Oficial y archívese. — Juan C. Pezoa.

ANEXO I

MARCO CONCEPTUAL DEL CIRCUITO DE RECURSOS DEL SISTEMA INTEGRADO DE INFORMACION FINANCIERA INTERNET (e-SIDIF)

INDICE:

Contenidos:

- 1. Introducción
- 2. Objetivo
- 3. Alcance
- 4. Aspectos Relevantes
- 4.1. Firma Digital
- 4.2. Sistema Orientado a la Gestión
- 4.3. Flexibilidad Operativa
- 4.4. Incorporación del Concepto de Comprobante
- 4.5. Nuevos Atributos de los Comprobantes
- 4.6. Cadena de Firmas
- 4.7. Gestión Multisaf
- 4.8. Gestión Multifuente
- 5. Tipos de Comprobantes
- 5.1. Impresión de Comprobantes
- 6. Descripción funcional del Circuito de Recursos
- 6.1. Modelo Conceptual
- 6.2. Etapas del Recurso
- 6.2.1. Devengado de Recursos
- 6.2.1.1. Aspectos Presupuestarios
- 6.2.1.2. Aspectos No Presupuestarios
- 6.2.2. Percibido de Recursos. Aspectos Presupuestarios y No Presupuestarios
- 6.2.3. Devengado y Percibido Simultáneo de Recursos
- 6.3. Modificaciones y Correcciones al Registro de Recursos
- 6.3.1. Modificaciones al Registro de Recursos
- 6.3.2. Correcciones al Registro de Recursos
- 6.4. Cambio de Medio de Percepción
- 6.5. Operaciones Vinculadas
- 6.5.1. Nuevo Comprobante de Operación Vinculada
- 6.5.2. Conciliación y Cierre.
- 7. Gestiones de Recursos Circuitos
- 7.1. Circuito de Gestión de Recursos (REC)
- 7.2. Circuito de Gestión de Ingresos Corrientes (IC)
- 7.3. Circuito de Gestión de Recursos de Capital (RC)
- 7.4. Circuito de Gestión de Activos Financieros (AF)
- 7.5. Circuito de Gestión de Deuda Pública (DP)
- 7.6. Circuito de Gestión de Contribuciones Figurativas (CF)
- 8. Glosario
- 9. Normas de Referencia

Marco Conceptual del Circuito de Recursos del Sistema Integrado de Información Financiera Internet (e-SIDIF):

## 1. Introducción:

El nuevo modelo conceptual de Recursos, en un sentido amplio, fue concebido a partir de la necesidad de dotar a los organismos de la Administración Nacional y a los Organos Rectores del Sistema de Administración Financiera de modernas herramientas de gestión con el fin de contribuir a la mejora en la administración y registro de los recursos por parte de sus ejecutores responsables, dentro del marco de mejora continua introducido por el Sistema Integrado de Información Financiera Internet e-SIDIF, el que por sus características intrínsecas pone a disposición toda una serie de facilidades orientadas a producir información para la toma de decisiones que promuevan el uso adecuado de los recursos públicos, dentro de un contexto orientado a gestionar por resultados.

Con igual temperamento y metodología utilizadas para el modelo de gastos dentro del e-SIDIF, y que diera lugar al dictado de la Resolución N° 81/12 de la SECRETARIA DE HACIENDA del MINISTERIO DE ECONOMIA Y FINANZAS PUBLICAS, la cual establece el marco conceptual del citado modelo, se consideró oportuno propiciar el dictado de la presente medida para el tratamiento de los Recursos, con el fin de plasmar un marco conceptual en el que se destacan todas las mejoras introducidas en pos de lograr el fortalecimiento de la gestión.

De las definiciones funcionales realizadas por el equipo multidisciplinario de la SECRETARIA DE HACIENDA y con un fuerte compromiso y participación de los Organos Rectores, se han obtenido los documentos que avalan los requerimientos consensuados para el desarrollo de las nuevas funcionalidades.

El modelo conceptual contempla el registro de todas las transacciones relativas a la administración de los Recursos y el registro en las distintas etapas (devengado, percibido y devengado-percibido simultáneo), tanto en sus aspectos presupuestarios como en los no presupuestarios, así como también las modificaciones, las correcciones a los registros, y los cambios de medios de percepción.

En el presente documento se describen las características generales de los circuitos de gestión del

Módulo de Recursos y sus impactos en el registro de la ejecución presupuestaria y/o contable definidos para el e-SIDIF, como así también las particularidades más relevantes del mismo.

Finalmente y como complemento de este documento se incluyen como Anexos, los comprobantes que permiten mostrar la gestión y el registro de los Recursos.

# 2. Objetivo:

El presente documento describe el circuito del Módulo de Recursos del e-SIDIF, tanto para la gestión, como para el registro y control detallado de los recursos presupuestarios y no presupuestarios. En tal sentido se contextualizan los cambios en las modalidades de gestión, la incorporación de nuevos conceptos, y el diseño de comprobantes con mayor contenido de datos, para una mejor calidad en la gestión y posterior explotación de la información.

3. Alcance:

La funcionalidad de los circuitos de Recursos que se describen en este documento comprenden:

• Conceptos generales de la funcionalidad prevista en el e-SIDIF para la gestión y registro de operaciones del Módulo de Recursos.

• Descripción del circuito general de gestión y registro.

• Incorporación de los nuevos conceptos.

El módulo de Recursos comprende la generación de los comprobantes que hacen a la gestión y el registro de los recursos en sus distintas etapas: devengado y percibido tanto presupuestario como no presupuestario y los correspondientes impactos contables de la Administración Nacional.

4. Aspectos Relevantes:

Dado el profundo cambio que introduce este nuevo modelo conceptual en la administración y registro de los recursos, se consideró oportuno desarrollar este acápite, en el que se describirán aquellas funcionalidades más relevantes que el mismo pone a disposición de los usuarios.

# 4.1. Firma Digital:

Una de las características distintivas de este nuevo desarrollo está referido al uso de la firma digital de los comprobantes (dispuesta por la Resolución N° 25/11 de la SECRETARIA DE HACIENDA), en reemplazo de la firma hológrafa, como elemento indispensable tanto para certificar la identidad del firmante como para propiciar la despapelización eliminando, para determinadas transacciones, la presentación del comprobante de Informe de Recursos u otros documentos en soporte papel, lo que redundará en una reducción de costos, en una mayor claridad, mayor nivel de seguridad y en una mayor eficiencia en el posterior archivo de toda la documentación.

La Ley N° 25.506 de Firma Digital establece en su artículo 48 que "el Estado Nacional, dentro de las jurisdicciones y entidades comprendidas en el artículo 8° de la Ley 24.156, promoverá el uso masivo de la firma digital de tal forma que posibilite el trámite de los expedientes por vías simultáneas, búsquedas automáticas de la información y seguimiento y control por parte del interesado, propendiendo a la progresiva despapelización".

En función a ello, la SECRETARIA DE HACIENDA, mediante su Resolución N° 25/11 indicó que "Los comprobantes de gestión y ejecución presupuestaria y/o contable de recursos y gastos, así como otros documentos de información que requieran los órganos rectores dependientes de la SUBSECRETARIA DE PRESUPUESTO de la SECRETARIA DE HACIENDA del MINISTERIO DE ECONOMIA Y FINANZAS PUBLICAS, incluidos los previstos en el ANEXO I de la Resolución N° 24 de fecha 17 de febrero de 2004 de la mencionada Secretaría, deberán ser firmados digitalmente, conforme los plazos y las condiciones que establezcan cada uno de ellos".

El Decreto N° 2.628/02 dispone en su Artículo 39, que "...En las entidades y jurisdicciones pertenecientes a la Administración Nacional, las áreas de recursos humanos cumplirán las funciones de Autoridades de Registro para los agentes y funcionarios de su jurisdicción. En el caso, y si las aplicaciones de que se trate lo requieren, la máxima autoridad del organismo podrá asignar, adicionalmente, a otra unidad las funciones de Autoridad de Registro".

En ese contexto la OFICINA NACIONAL DE TECNOLOGIAS DE INFORMACION (ONTI) dependiente de la SUBSECRETARIA DE TECNOLOGIAS DE GESTION de la SECRETARIA DE GABINETE Y COORDINACION ADMINISTRATIVA de la JEFATURA DE GABINETE DE MINISTROS, autorizó a la CONTADURIA GENERAL DE LA NACION dependiente de la SUBSECRETARIA DE PRESUPUESTO de la SECRETARIA DE HACIENDA del MINISTERIO DE ECONOMIA Y FINANZAS PUBLICAS a conformarse, en forma adicional como Autoridad de Registro Certificante, mediante su Nota N° 91 de fecha 17 de junio de 2011, en virtud de la competencia de administradora del Sistema Integrado de Información Financiera, asignada a ese Organo Rector por la Ley N° 24.156 en su Artículo 91, inc. f).

En ese entendimiento, dicho Organo Rector sólo aprobará los certificados de Firma Digital que deban ser utilizados en el Sistema Integrado de Información Financiera, de aquellos funcionarios del Sector Público Nacional, que no posean Autoridad de Registro Certificante Jurisdiccional.

En consecuencia, la citada CONTADURIA GENERAL DE LA NACION, mediante su Disposición N° 28/11, designó a los Oficiales de Registro titular y suplentes, Instructores y Responsables de Soporte que ejercerán las diferentes tareas vinculadas a la operatoria de aprobación de los Certificados de Firma Digital.

## 4.2. Sistema Orientado a la Gestión:

En el proceso de reingeniería de los circuitos que viene llevando a cabo la SECRETARIA DE HACIENDA, dentro del marco del e-SIDIF, se fijó como prioridad entre otras, ampliar el alcance en la satisfacción de las necesidades de la gestión cotidiana de los organismos, orientando el desarrollo de nuevas herramientas a facilitar una apreciable mejora en los resultados derivados de la misma, permitiendo una administración más eficiente de los recursos y su registro. Dicho proceso fue llevado a cabo con el aporte de los Organos Rectores (OR), acorde a sus competencias, los que fijaron los lineamientos conceptuales para que los desarrollos informáticos permitieran cumplir con las premisas señaladas en el párrafo precedente.

El sistema orientado a la gestión, permite contar con la información en la instancia que se genera el derecho a cobro, a fin de administrar y registrar el mismo desde su origen mediante la generación de los comprobantes tanto de la ejecución presupuestaria como de la no presupuestaria y su correspondiente impacto contable, reflejando de esta manera todas las etapas de las transacciones que afecten o puedan afectar los recursos del ente, a través de circuitos específicos.

## 4.3. Flexibilidad Operativa:

Por medio del nuevo diseño de los comprobantes se incursiona en un cambio significativo, que permite asociar a los ítems los atributos que actualmente pertenecen a su cabecera, tales como SAF, Fuente de Financiamiento, Códigos de SIGADE, PEX, e incorporaciones como COTENA y RECAC. Esta flexibilidad permitirá su múltiple aplicación sobre una misma imputación de recurso, permitiendo que el registro de las operaciones refleje fielmente la gestión, sin la necesidad de desdoblamientos de comprobantes en el sistema.

4.4. Incorporación del Concepto de Comprobante:

Se incorpora el término "comprobante", para su uso en el Módulo de Recursos, utilizados tanto en la gestión propiamente dicha como así también en el registro presupuestario y/o contable de las transacciones.

4.5. Nuevos Atributos de los Comprobantes:

Las características principales de éstos se enuncian seguidamente:

• Gestión: según las particularidades de cada operación, se concentran en circuitos dentro de los cuales se registrarán los recursos.

• Registro en moneda de origen y tipo de cambio para las operaciones en moneda extranjera.

• Registro de Recursos con códigos de concepto: cada Organismo administra su tabla de códigos según los conceptos propios de recaudación. Esto implica la apertura de tantos códigos como conceptos para una misma imputación (presupuestaria o no presupuestaria), por parte de la unidad de registro responsable.

• Entidad de Proceso: Entidad que registra la gestión de un comprobante o transacción en el e-SIDIF, ya sea porque se trate de operaciones originadas en su ámbito o por delegación de una Entidad Emisora.

• Entidad Emisora: Entidad responsable de la gestión de un comprobante o transacción en el e-SIDIF.

• SAF: Servicio Administrativo Financiero sobre el que se realizarán los registros. En el comprobante de Informe de Recursos se encuentra en la cabecera y en los ítems.

• Registro de Recursos a más de un Servicio Administrativo Financiero en un mismo comprobante: Incorporación del concepto MuItiSAF.

• Registro de Recursos a más de una Fuente de Financiamiento, en un mismo comprobante: Incorporación del concepto Multifuente.

• Todos los comprobantes de Recursos mantendrán numeración correlativa por Ejercicio - Entidad Emisora - Tipo de Comprobante (Número Propio) y otra por Ejercicio - (Número SIDIF).

• A todos los comprobantes de Recursos se les podrá adjuntar archivos electrónicos.

• En el formato de todos los comprobantes se distinguen CUATRO (4) partes principales: Cabecera, Datos específicos, Detalle presupuestario y Detalle no presupuestario. Los datos contenidos en los mismos variarán según el comprobante del cual se trate.

• Los comprobantes tendrán un campo que contemplará las unidades desconcentradas de los Organismos que tengan dispersión geográfica.

• Se podrá informar en un mismo comprobante la Cuenta Recaudadora, Escritural y/o Bancaria.

• El Informe de Recursos contendrá la información del comprobante de pago y su comprobante relacionado, cuando se produzcan transferencias dentro de la Cuenta Unica del Tesoro (CUT).

• Los documentos de gestión y la normativa específica, de existir, pueden incluirse dentro de los campos habilitados para tal fin.

• Otros de los atributos que se incorporan son los Códigos de RECAC (Registro de Cuentas a Cobrar según Resolución conjunta N° 476 SH y N° 7 SF de fecha 28 de diciembre de 2006) y los códigos de COTENA (Cobranzas del Tesoro Nacional).

• Se incorporará un campo específico para informar la Cuenta Financiadora, en el marco de la Cuenta Unica en Moneda Extranjera.

• El Informe de Recursos tendrá un campo donde se visualizarán las Entidades participantes de las Operaciones Vinculadas.

En los Anexos II, III, IV y V que acompañan al presente documento, se realiza la descripción pormenorizada de aquellos campos que contendrá cada comprobante de acuerdo con su finalidad.

4.6. Cadena de Firmas:

Una cadena de firmas se aplica básicamente sobre aquellos comprobantes que requieren de algún proceso de aprobación durante su gestión.

La cadena de firmas se define para cada comprobante del sistema, lo cual permite independizar para cada caso, los niveles de aprobación que se requieren por la característica de cada gestión y considerar la organización administrativa de cada Organismo.

Por tal motivo, una cadena de firmas podrá constituirse como mínimo con UN (1) solo usuario, hasta el número de los que se requieran en el proceso de autorización, teniendo en cuenta que el último nivel (usuario) que participa de la cadena es el que generará el estado final del comprobante.

En este sentido podremos observar que el usuario que tenga los permisos para elevar a aprobación un comprobante, generará una acción que el sistema denomina "Poner a la Firma", quien tenga un primer nivel de autorización o niveles intermedios, llegará hacia un nuevo estado denominado "En Proceso de Firma", mientras que quien tenga el único o último nivel de autorización generará una acción denominada "Firmar Ok" que producirá el estado autorizado y de corresponder sus respectivos impactos.

La estructura y armado de UNA (1) cadena de firmas está compuesta por al menos UN (1) rol que contenga como mínimo UN (1) usuario del sistema. Otro elemento que compone una cadena de firmas es el Nivel de Jerarquía que define en qué orden deben ser completadas las firmas. Este elemento queda íntimamente ligado a cada gestión en particular para cada comprobante del Sistema. El nivel mínimo de jerarquía es el UNO (1) e irá creciendo en orden ascendente de acuerdo con la cantidad de niveles que requiera el comprobante.

Todo comprobante de recursos tendrá UNA (1) cadena de firmas asociada. La misma podrá ser

centralizada o descentralizada:

• Centralizada: Cuando el Organo Rector fija la cantidad de niveles firmantes que debe contener dicha cadena.

• Descentralizada: Cuando quien fija la cantidad de niveles de firmantes es el propio Organismo.

Como política general los órganos Rectores establecieron que:

• Cuando el comprobante es de gestión interna del Organismo, o sea que no genera registro ni presupuestario ni contable, la cadena de firmas es descentralizada. Por lo tanto el nivel de la cadena será el que por razones de organización interna fije el Servicio Administrativo Financiero de acuerdo con su estructura interna.

• Cuando el comprobante genere registro presupuestario y/o contable la firma es centralizada, por lo tanto los niveles serán determinados por la CONTADURIA GENERAL DE LA NACION.

Esquema de cadena de firmas para comprobantes de registro de Recursos Cadena de Firmas Niveles de firma Definida por

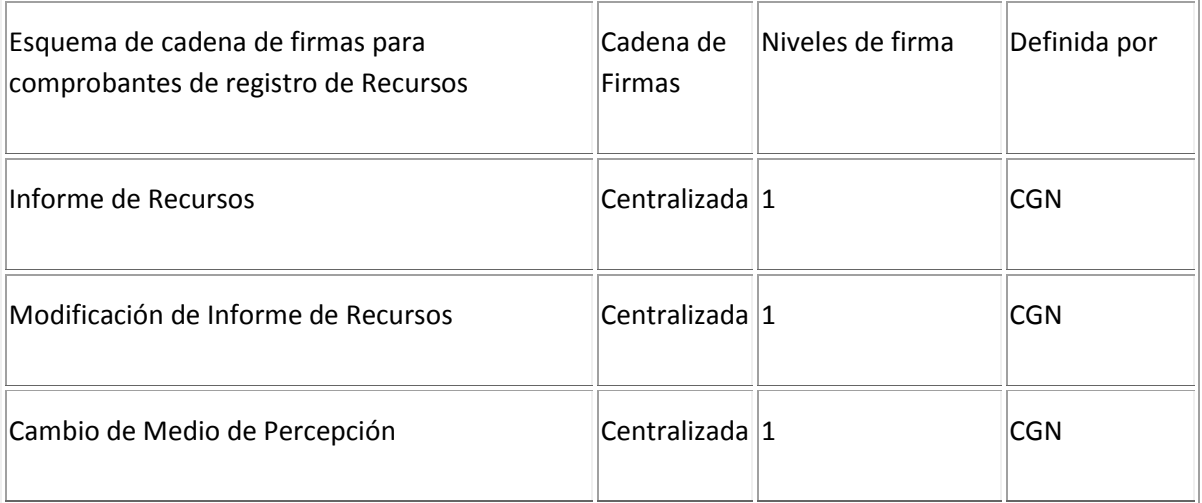

# 4.7. Gestión Multisaf:

Este concepto se relaciona con la flexibilización en la gestión de los comprobantes, e implica la posibilidad de registrar en el sistema una única transacción que afecte simultáneamente el presupuesto de DOS (2) o más Organismos.

El e-SIDIF permite contemplar la funcionalidad de gestiones Multisaf requerida por algunos

organismos.

Las gestiones de este tipo corresponden a ingresos por desembolsos a favor de DOS (2) o más Organismos, que por su naturaleza y alcance debe financiar presupuesto de más de UN (1) Organismo.

Para poder registrar el devengado de recursos por desembolsos que implican más de UN (1) Servicio Administrativo Financiero (SAF), el Organismo responsable de la gestión deberá contar con los permisos y adecuación de perfil necesarios.

4.8. Gestión Multifuente:

Esta funcionalidad habilita el registro de Recursos correspondiente a más de UNA (1) Fuente de Financiamiento en un mismo comprobante.

5. Tipos de Comprobantes:

Los comprobantes de registro definidos son:

• Informe de Recursos (IR): Permite registrar contable y/o presupuestariamente los hechos económicos de la Administración Nacional, sean operaciones con o sin movimiento de fondos.

• Comprobante de Modificación de Informe de Recursos (CMIR): Estos comprobantes posibilitan la corrección o desafectación de los Informes de Recursos.

• Cambio de Medio de Percepción (CMP-REC): Registran las variaciones permutativas de las transacciones que se generan cuando se efectúa un cambio en el medio de percepción de los recursos recibidos, en la Administración Pública Nacional (APN).

Asimismo, se definió el siguiente comprobante de información:

Comprobante de Operación Vinculada (COV): Este comprobante sirve para informar el registro producido en una Operación Vinculada, reflejando en él todos los Informes de Recursos y Comprobantes de Regularización Global de Gastos y/o modificaciones a los mismos que la conforman, permitiendo tener la información centralizada.

5.1. Impresión de Comprobantes:

En función de la implementación de la Firma Digital, sólo se imprimirán los comprobantes de Recursos que deban presentarse en la CONTADURIA GENERAL DE LA NACION o en la TESORERIA GENERAL DE LA NACION por indicación de éstas.

En el supuesto de que el Servicio Administrativo Financiero necesite tener la impresión de uno de estos comprobantes, el modelo de impresión será el detallado en los descriptivos de cada uno de ellos.

6. Descripción Funcional del Circuito de Recursos:

6.1. Modelo Conceptual:

El modelo conceptual define el circuito general para la gestión de Recursos del e-SIDIF. El mismo comprende las etapas del recurso con sus diferentes impactos (presupuestarios y contables).

Un comprobante de Recurso en la etapa correspondiente, puede generarse a partir de un comprobante de gestión, el que actúa como soporte documental del mismo.

A continuación se describe la gestión del Recurso en cada una de sus etapas:

6.2. Etapas del Recurso:

6.2.1. Devengado de Recursos:

El momento de devengado del Recurso se produce cuando existe jurídicamente el derecho de cobro, donde se reconoce un incremento patrimonial, y se atribuyen las ganancias y/o los gastos al ejercicio en que acaecieron los hechos que los originaron. Importa sólo una disponibilidad jurídica, pero no una disponibilidad económica o efectiva del ingreso.

El registro del devengado se realiza una vez autorizado el comprobante de Recurso involucrado, que podrá ser de carácter presupuestario o no presupuestario.

6.2.1.1. Aspectos Presupuestarios:

Los Informes de Recursos se generan como resultado del conocimiento de los hechos económicos y financieros, mediante una actuación administrativa, o acreditación bancaria.

El registro de la ejecución del Recurso presupuestario en el momento del Devengado debe estar respaldado por los actos administrativos correspondientes, que determina la Ley de Administración Financiera y de los Sistemas de Control del Sector Público Nacional N° 24.156 y su Decreto Reglamentario N° 1.344 de fecha 4 de octubre de 2007, y sus normas modificatorias y complementarias.

Respecto del momento en que dicho registro debe ser realizado, estará establecido por las normas reglamentarias que así lo establezcan. Esto permite mantener la homogeneidad en la contabilización de todas las transacciones que realicen los distintos responsables.

## 6.2.1.2. Aspectos No Presupuestarios:

Todo flujo de fondos, sin imputación presupuestaria, autorizado por autoridad competente y restringido a los casos previstos en la normativa vigente podrá dar lugar a un registro de devengado contable.

Dichos movimientos se realizan en función de las normativas dictadas a tal fin por la autoridad competente, y tendrán las siguientes características:

Para el registro de estas operaciones se usa una codificación de Auxiliares de Tesorería (AXT), los cuales tienen su relación contable y son de administración centralizada, es decir, su habilitación se realiza desde la CONTADURIA GENERAL DE LA NACION.

6.2.2. Percibido de Recursos. Aspectos Presupuestarios y No Presupuestarios:

El registro del percibido se realiza una vez autorizado el comprobante de Recursos involucrado, que podrá ser de carácter presupuestario o no presupuestario, el que deberá invocar su similar registrado en la etapa de devengado que le dio origen.

Los comprobantes de Informes de Recursos de Percibido se generan como resultado del cobro del derecho en el momento que se origina (devengado y percibido simultáneo) o bien como la consecuencia de la acreditación bancaria del derecho económico ya registrado en la etapa del devengado.

En este último caso, nunca se podrá registrar la percepción de un Recurso sin que exista previamente un registro en la etapa de devengado y con saldo a percibir.

Asimismo, pueden existir "n" comprobantes de Recursos de Devengado para un comprobante de Recurso de Percibido, así como "n" comprobantes de Recursos de Percibido para un comprobante de Recurso de Devengado.

Los comprobantes de Informes de Recursos de Percibido no presupuestarios se generan como resultado de la acreditación bancaria del hecho económico ya registrado por la etapa del devengado.

6.2.3. Devengado y Percibido Simultáneo de Recursos:

Los comprobantes de Devengado y Percibido del Recurso pueden registrarse en forma conjunta, puesto que los hechos económicos que le dan origen se producen en forma simultánea, tanto en su carácter presupuestario como no presupuestario, con los impactos contables correspondientes establecidos a tal fin.

6.3. Modificaciones y Correcciones al Registro de Recursos:

Las modificaciones al comprobante de informe de Recursos se utilizan cuando se quiere desafectar o corregir ciertos atributos del ítem predefinidos de un comprobante Informe de Recursos ya registrado, y como consecuencia de ello, su generación produce los impactos pertinentes en las imputaciones presupuestarias o no presupuestarias asociadas y el impacto contable pertinente.

Las modificaciones al registro de Informe de Recursos, una vez autorizados los cambios, quedarán reflejados en el comprobante Informe de Recursos que se modifica, actualizando su registro.

El Comprobante de Modificación de Informe de Recursos (CMIR) en su etapa presupuestaria o no presupuestaria puede generar las siguientes transacciones:

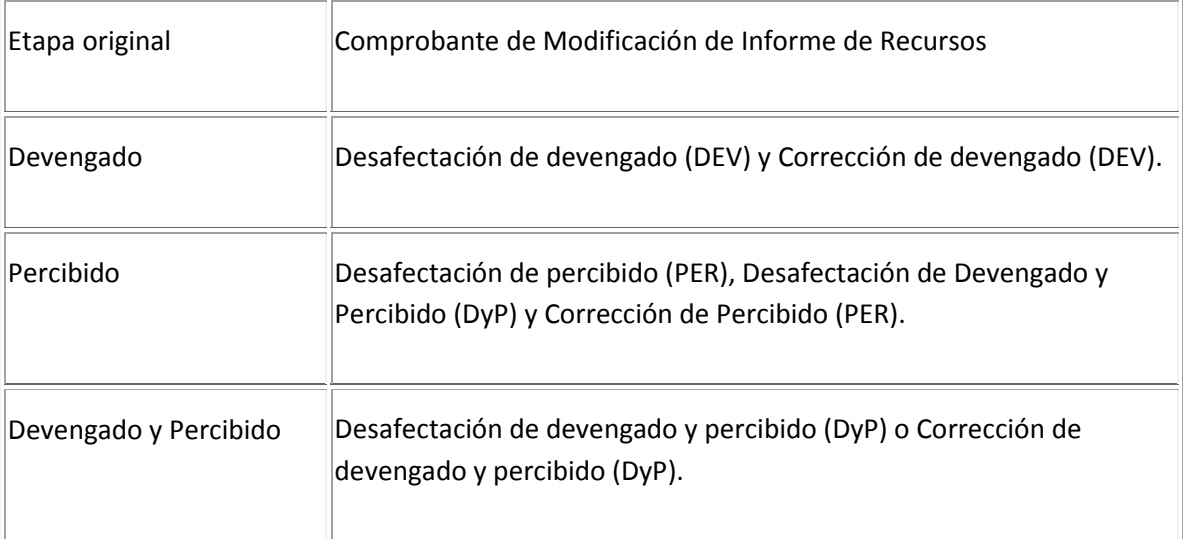

En ese sentido se nombra al "Comprobante de Modificación de Informe de Recursos" (CMIR) para las gestiones que impactan tanto en las etapas de devengado, de percibido, como en las de devengado y percibido simultáneo.

Cuando el usuario requiera realizar una desafectación de un Informe de Recursos en la etapa del percibido, el sistema permitirá la posibilidad de desafectar el devengado asociado a dicho percibido.

Los Comprobantes de Modificación de Informe de Recursos (CMIR) se pueden generar de forma manual o automática según corresponda.

6.3.1. Modificaciones al Registro de Recursos:

Los Comprobantes de Modificación de Informe de Recursos (CMIR), de tipo "Desafectación" (DES), pueden realizarse en cada etapa del Informe de Recursos, presupuestario o no presupuestario, en forma total o parcial.

• Desafectación del Devengado: tiene efectos sobre un comprobante de Informe de Recursos de Devengado.

• Desafectación del Percibido: tiene efectos sobre un comprobante de Informe de Recursos de Percibido, dejando liberado el saldo de devengado sin percibir.

• Desafectación del Devengado y Percibido simultáneo: tiene efectos sobre un comprobante de Informe de Recursos de Devengado y Percibido simultáneo (DyP), o bien sobre un comprobante Informe de Recursos de Percibido.

6.3.2. Correcciones al Registro de Recursos:

Los Comprobantes de Modificación de Informe de Recursos (CMIR), de tipo "Corrección" (COR), pueden realizarse en cada etapa del Informe de Recursos, presupuestario o no presupuestario, sobre todos o algún/os de los ítems, sobre uno o varios atributos. Esto produce que para cada atributo que se corrija, disminuya total o parcialmente el ítem e incremente el correspondiente a la corrección seleccionada.

• Corrección del Devengado: tiene efectos sobre el comprobante de Informe de Recursos de Devengado (DEV).

• Corrección del Percibido: tiene efectos sobre el comprobante de Informe de Percibido (PER), actualizando los saldos de devengados asociados.

• Corrección del Devengado y Percibido simultáneo: tiene efectos sobre el comprobante de Informe de Recursos de Devengado y Percibido (DyP).

6.4. Cambio de Medio de Percepción:

Este comprobante tiene por propósito mostrar las variaciones permutativas de las transacciones que se generan cuando se efectúe un cambio en el medio de percepción de los Recursos recibidos, en la Administración Nacional.

Tiene exclusivamente impacto contable, ya que únicamente será utilizado cuando amerite reflejar la permutación en una forma de percibir por otra. A modo de ejemplo: un ingreso percibido en la ventanilla recaudadora del SAF, generará un IR de recaudación con un Medio de Percepción Efectivo; cuando dicho valor efectivo sea depositado en una cuenta bancaria mediante una boleta de depósito, este comprobante dejará asentada la ocurrencia del hecho descripto, lo que implicará un cambio de Medio de Percepción Efectivo a Medio de Percepción Banco.

El temperamento señalado en el párrafo que antecede, ocurrirá toda vez que dicha situación se dé con cada medio de percepción previamente definido.

6.5. Operaciones Vinculadas:

Las Operaciones Vinculadas (OV) se utilizan para registrar transacciones, sean éstas de carácter presupuestaria o no presupuestaria, en las que no hay movimientos de fondos. Pueden involucrar:

a) El registro de operaciones presupuestarias: afectando las etapas de devengado y percibido en forma simultánea.

b) El registro de operaciones no presupuestarias: contabilizando el devengado y/o percibido en forma simultánea.

c) La combinación de ambas.

Este tipo de operaciones tienen las siguientes características:

• Están circunscriptas a un único Ente Contable, es decir, dentro de Organismos de la Administración Central (AC), o bien dentro de un Organismo Descentralizado (OD). En casos especiales se puede realizar una Operación Vinculada en que intervengan organismos AC y OD en forma simultánea. Estos casos sólo serán autorizados por usuarios que pertenezcan al órgano Rector.

• No realizan impacto financiero.

• La Operación Vinculada tiene un Organismo "Iniciador" que es el responsable de registrar el inicio de la Operación Vinculada, ya sea registrando un Gasto o un Recurso, según corresponda.

• Los Tipos de Comprobantes que participan de una Operación Vinculada son:

• De Gastos: CRG, Subtipo OV.

• De Recursos: IR, Tipo de Registro REG y Medio de Percepción OV.

• También se contemplan aquellos comprobantes de Desafectación y/o de Corrección que tengan como origen un comprobante asociado a una operación vinculada.

6.5.1. Nuevo Comprobante de Operación Vinculada:

Este Comprobante de Operación Vinculada (COV) se genera a partir del registro del Organismo iniciador de la Operación. Tiene identificación unívoca, compuesta por ejercicio y número secuencial. En dicho comprobante se reflejarán todos los Informes de Recursos, Comprobantes de Regularización Global de Gastos y/o modificaciones a los mismos. Se utilizará como documento de control, centralizando toda la información referente a una operación determinada.

6.5.2. Conciliación y Cierre:

Conciliación: Toda Operación Vinculada debe ser conciliada, acción que podrá realizarse solo cuando el total de ingresos y egresos sean coincidentes. Esta operación puede ser realizada por la entidad iniciadora de la operación vinculada, o bien el OR-CGN y OR-TGN.

Cierre: Toda Operación Vinculada debe ser cerrada. Esta operación es realizada exclusivamente por el OR-CGN. Para poder cerrar una Operación Vinculada, la misma debe estar conciliada.

7. Gestiones de Recursos - Circuitos:

El sistema prevé, en forma similar a lo establecido para el Módulo de Gastos, circuitos de Recursos administrados dentro del e-SIDIF, que permitirán abordar, según la especificidad de cada gestión, las características propias de la operación.

Los circuitos de gestión definidos parten de UNO (1) general, el que contiene CINCO (5) circuitos específicos. A continuación se detallan los mismos:

• Ingresos Corrientes: incluye los Recursos Tributarios, No Tributarios, Venta de Bienes y Servicios, Rentas de la Propiedad, Transferencias Corrientes.

• Recursos de Capital: está compuesto por Rentas de la Propiedad Transferencias de Capital, Venta de Activos, Venta de Acciones y Participaciones de Capital.

• Activos Financieros: compuesta por Disminución de Préstamos a Corto y Largo Plazo, y Disminución de Cuentas a Cobrar.

• Ingresos por Servicio de la Deuda Pública, compuesto por Endeudamiento Público, Obtención de Préstamos e Incremento de Otros Pasivos.

• Contribuciones Figurativas.

En consecuencia, quedan identificados del siguiente modo:

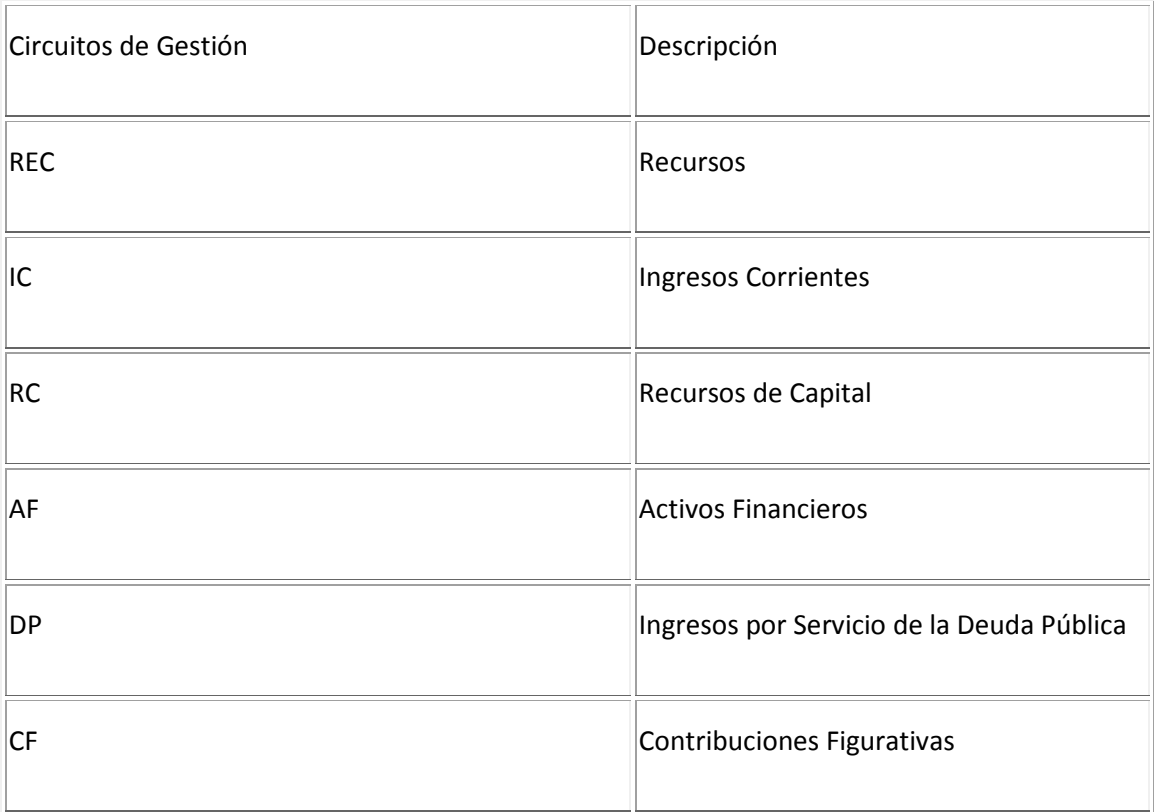

# 7.1. Circuito de Gestión de Recursos (REC):

Este circuito comprende la matriz general de Recursos, de la cual se desprenden los otros circuitos de gestión que a continuación se enuncian. Puede utilizarse en el registro del comprobante de Informe de Recursos.

# 7.2. Circuito de Gestión de Ingresos Corrientes (IC):

El usuario puede realizar cualquier gestión relativa a los Ingresos Corrientes conforme el Manual de Clasificaciones Presupuestarias para el Sector Público Nacional, en los rubros Ingresos Tributarios, No Tributarios, Venta de Bienes y Servicios, Rentas de la Propiedad y Transferencias Corrientes.

Dentro de los Ingresos Tributarios, se encuentran todos los Recursos recaudados directamente en cuentas específicas que a tal efecto, la ADMINISTRACION FEDERAL DE INGRESOS PUBLICOS (AFIP) mantiene en el BANCO DE LA NACION ARGENTINA (BNA), efectuándose el registro de los mismos a través del proceso de la conciliación bancaria automática. Comprende ingresos impositivos y aduaneros.

En relación a los Ingresos No Tributarios, comprende los ingresos provenientes de fuentes no impositivas, tales como Tasas, Derechos originarios por el usufructo de bienes tangibles o

intangibles, Alquileres de bienes propiedad del Estado Nacional, Multas aplicadas por incumplimientos de contratos o disposiciones legales aplicados por los distintos Organismos de la Administración Nacional, Venta de pliegos para llamados a licitación pública o privada, Contribuciones aplicadas por Ley a determinadas Entidades financieras que operan con el Estado Nacional, Juicios relacionados con una sentencia favorable por el Estado Nacional actuante en un proceso judicial, Canon producto de las concesiones otorgadas a los distintos Entes por la explotación de un espacio físico o por la prestación de un servicio, Donaciones recibidas por transferencias del sector privado, público y/o externo sin contraprestación alguna, utilizadas para financiar erogaciones corrientes.

Ventas de Bienes y Servicios comprenden los recursos provenientes de las contraprestaciones recibidas tales como información periódica sobre acceso a la navegación por los canales o puertos, verificaciones técnicas sobre el sistema de medición en transacciones comerciales y el suministro de su información impresa.

Rentas de la Propiedad es otro de los rubros que integra este circuito. Comprende Intereses sobre préstamos, Cobro de renta por títulos en cartera, Dividendos, Intereses por inmovilización de saldos de cuentas, etc.

Por último, las Transferencias Corrientes tienen que ver con recursos que se perciben por transacciones efectuadas con el sector privado, público y externo, para financiar erogaciones corrientes.

## 7.3. Circuito de Gestión de Recursos de Capital (RC):

El usuario puede realizar cualquier gestión relativa a los Recursos de Capital conforme el Manual de Clasificaciones Presupuestarias para el Sector Público Nacional, en los rubros Rentas de la Propiedad, Venta de Activos, Transferencia de Capital y Venta de Acciones y Participaciones de Capital.

En relación a la Venta de Activos, se refiere a los Recursos Percibidos por la enajenación de bienes físicos, construcciones, y/o equipos que sirven para producir otros bienes o servicios, sujetos a depreciación. Incluye asimismo los activos intangibles.

Respecto de la Renta de la Propiedad, este circuito se aplica para el cobro de intereses como un accesorio respecto de la venta de un bien en propiedad del Estado.

En Venta de Acciones y Participaciones de Capital se registra la disminución de un activo producto de la venta de acciones o participaciones societarias que tiene el Estado Nacional en su cartera.

Por último, las Transferencias de Capital tienen que ver con Recursos que se perciben por transacciones efectuadas con el sector privado, público y externo, para financiar erogaciones de capital, Donaciones recibidas por transferencias del sector privado, público y/o externo sin contraprestación alguna, utilizadas para financiar erogaciones corrientes. Donaciones recibidas por transferencias del sector privado, público y/o externo sin contraprestación alguna, utilizadas para financiar erogaciones de Capital.

7.4. Circuito de Gestión de Activos Financieros (AF):

El circuito comienza cuando el Servicio Administrativo Financiero 355 —Dirección de Administración de la Deuda Pública—, el Servicio Administrativo Financiero 356 —Dirección de Obligaciones a Cargo del Tesoro—, o bien otros Organismos debidamente autorizados, deban recuperar derechos a cobrar a favor del Tesoro Nacional o bien a favor del Organismo, originados en transacciones efectuadas con Activos Financieros. Para ello el circuito de Recursos del Sistema Integrado de Información Financiera Internet (e-SIDIF) cuenta con un módulo específico.

Para este módulo es necesario determinar si el derecho de cobro es producto de transacciones de crédito público o bien de otras operatorias. Por ello, el tipo de Activo Financiero posible tanto sea administrado por el Tesoro como por terceros, dependerá de la operación financiera que le dio origen.

Las cuentas a cobrar originadas en operaciones de crédito público pueden provenir de: emisión de títulos por cuenta de terceros, re-préstamos financiados por Organismos Internacionales de Crédito Externo con garantías subsidiarias de la Nación, y/o avales caídos asumidos por el Tesoro Nacional. Para estos tipos de operaciones, el sistema se vinculará al Registro de Cuentas a Cobrar (RECAC) - administrado por la Dirección de Administración de la Deuda Pública con el Sistema Integrado de Información Financiera Internet (e-SIDIF).

Las cuentas a cobrar que no se originan en operaciones de crédito público pueden provenir de: préstamos directos del Tesoro Nacional, aportes reintegrables del Tesoro Nacional a Fondos Fiduciarios Públicos, Inversiones Financieras en Cartera, Anticipos y/o Adelantos Financieros.

Asimismo, este tipo de operaciones puede generar bajas de activos financieros y pasivos simultáneos, con o sin movimientos de fondos, presupuestarios y no presupuestarios.

Para reflejar las disminuciones de las cuentas a cobrar que fueron dadas de alta en este circuito se registra un Informe de Recursos del tipo presupuestario o no presupuestario según las características de las transacciones descriptas anteriormente.

7.5. Circuito de Gestión de Deuda Pública (DP):

El proceso abarca todos aquellos registros de Recursos relacionados con las transacciones derivadas de operaciones de Deuda Pública, básicamente Desembolsos y Colocaciones de Letras o Títulos. Dichos Recursos están relacionados en forma directa con la administración de los pasivos

que atiende la Dirección de Administración de la Deuda Pública (SAF 355) dependiente de la OFICINA NACIONAL DE CREDITO PUBLICO de la SUBSECRETARIA DE FINANCIAMIENTO de la SECRETARIA DE FINANZAS del MINISTERIO DE ECONOMIA Y FINANZAS PUBLICAS.

Como unidades de registro primario del gasto de las operaciones de Deuda Pública se encuentran por un lado, la Dirección de Administración de la Deuda Pública (deuda directa) y por el otro los Organismos de la Administración Nacional excluida la Dirección mencionada (deuda indirecta).

Con relación al Recurso, las unidades primarias del registro están concentradas en la Dirección de Administración de la Deuda Pública (registro del devengado del recurso) y la TESORERIA GENERAL DE LA NACION (percibido del recurso o devengado y percibido simultáneo) o los Organismos que intervienen en gestiones derivadas de operaciones de crédito público.

En ambos casos todos los datos de las operaciones de crédito público son registrados en el Sistema de Gestión y Análisis de la Deuda (SIGADE), que administra la citada Dirección, y deben ser ingresados en el Sistema Integrado de Información Financiera Internet (e-SIDIF) con la información presupuestaria del Recurso correspondiente.

Los usuarios de esa Dirección contarán con capacidades en dicho Sistema Integrado, que les permitirá ingresar a los circuitos de gestión de Recursos de la Deuda Pública.

Los Organismos que gestionen operaciones de crédito público, además de la funcionalidad habitual, deberán contar con acceso al módulo de Gestión de Deuda Pública del Sistema Integrado de Información Financiera Internet (e-SIDIF), conforme lo fije el Organo Rector correspondiente.

Cuando se trate de operaciones de Crédito Público, el circuito comienza cuando se produce el aviso de desembolso por parte del Organismo Internacional, del crédito que da origen al incremento de la Deuda Pública.

La Dirección de Administración de la Deuda Pública o los Organismos que correspondan según lo descripto precedentemente, procederán a registrar en el e-SIDIF un comprobante de Informe de Recurso de Devengado para reflejar el devengamiento del endeudamiento generado por la aprobación del desembolso por parte de dicho organismo. Dicha transacción tendrá su correlato en el Sistema de Gestión y Análisis de la Deuda (SIGADE).

Cuando el desembolso efectivamente se produzca, la TESORERIA GENERAL DE LA NACION, la Dirección de Administración de la Deuda Pública, o los Organismos beneficiarios de los desembolsos, procederán a generar en el e-SIDIF el Informe de Recursos de percibido, junto con los ajustes necesarios que deriven de las diferencias producidas por la variación del tipo de cambio del momento del aviso de desembolso registrado en la etapa del devengado y el del efectivo ingreso en cuenta en etapa de percibido.

Para las Colocaciones de Letras del Tesoro o Títulos, se requiere su aprobación en la Ley de Presupuesto de cada año, así como también del dictado de la normativa específica complementaria que por cada especie, regule todos los aspectos atinentes a sus características.

Colocados los citados instrumentos financieros y una vez acreditados los fondos en cuenta, la TESORERIA GENERAL DE LA NACION contabiliza la operación de endeudamiento en cabeza del SAF 355, mediante un comprobante de Informe de Recursos de Devengado y Percibido. Estos Recursos pueden incluir primas de emisión, intereses corridos o pueden haber sido colocados con descuentos de emisión, siendo los primeros un ingreso corriente para el Tesoro Nacional.

En lo que respecta a las colocaciones de Letras del Tesoro de corto plazo, son emitidas por la TESORERIA GENERAL DE LA NACION conforme el Artículo 82 de la Ley N° 24.156, con un código de SIGADE no presupuestario, atento a que las mismas pertenecen al conjunto de operaciones de financiamiento cuyo reembolso se produce en el mismo ejercicio fiscal. En los casos en que el reembolso de una Letra del Tesoro exceda el período fiscal de su emisión, la misma adquirirá el carácter de Deuda Pública y será de aplicación lo descripto en el presente acápite para tales transacciones (inciso b del Artículo 57 de dicha ley).

7.6. Circuito de Gestión de Contribuciones Figurativas (CF):

El circuito de Contribuciones Figurativas involucra:

• Las contribuciones de Organismos de la Administración Nacional destinadas al financiamiento de gastos corrientes, de capital y para aplicaciones financieras de la Administración Central, Organismos Descentralizados e Instituciones de Seguridad Social.

• Los Aportes y Remanentes de Ejercicios Anteriores a favor del Tesoro Nacional.

En aquellas gestiones correspondientes a Contribuciones Figurativas para Financiar Gastos Corrientes o de Capital, el Organismo Receptor de la Contribución emite una Solicitud de Figurativas con el monto solicitado y el tipo de registro que debe realizar, siendo las opciones disponibles:

- Devengado
- Percibido
- Devengado y Percibido

Simultáneamente a este registro, el sistema generará automáticamente el Informe de Devengado de Recursos en el Organismo Receptor.

Para gestiones correspondientes a Aportes al Tesoro y Remanentes de ejercicios anteriores, una vez emitida la pertinente Decisión Administrativa, se registrará el cronograma de vencimientos y se generará el Informe de Recursos que contabilice el devengado de tales derechos. A medida que se aproxima el vencimiento, la TESORERIA GENERAL DE LA NACION emitirá las Solicitudes de Aportes al Tesoro o Remanentes a los Organismos afectados en el citado acto administrativo.

Una vez transferidos los fondos, se registrará el comprobante de Informe de Recursos de percibido.

8. Glosario:

AC: Administración Central.

AF: Activos Financieros.

AFIP: Administración Federal de Ingresos Públicos.

AXT: Auxiliar de Tesorería.

BNA: Banco de la Nación Argentina.

Cadena de Firmas: Herramienta aplicada sobre aquellos comprobantes que requieren de algún proceso de aprobación durante su gestión. La cadena de firmas podrá constituirse como mínimo con un único usuario, hasta el número de los que se requieran para el proceso de autorización, teniendo en cuenta que el último nivel (usuario) que participa de la cadena es el que genera el estado final del comprobante.

CGN: Contaduría General de la Nación

CF: Contribuciones Figurativas.

Circuito de Recursos: Gestión y Registro de operaciones del Módulo de Recursos.

CMP-REC: Cambio de Medio de Percepción.

COR: Corrección.

COTENA: Sistema de Cobranzas del Tesoro Nacional.

COV: Comprobante de Operación Vinculada.

Comprobante de Gestión: Es el documento a través del cual se plasma la gestión de Recursos.

Comprobante de la ejecución presupuestaria y/o contable: Es el documento a través del cual se realiza el impacto presupuestario y/o contable de las transacciones.

Comprobante de Informe de Recursos (IR): Es el documento a través del cual se procede al registro del devengado, percibido o del devengado y percibido simultáneo.

Comprobante de Modificación de Informe de Recursos (CMIR): Es el documento a través del cual se cumple la desafectación o corrección, con impacto en el devengado, percibido, o devengado y percibido simultáneo.

CUT: Cuenta Unica del Tesoro.

DEV: Devengado.

DP: Deuda Pública.

e-SIDIF: Sistema Integrado de Información Financiera en plataforma Internet.

Ingresos No Presupuestarios: Es todo ingreso de fondos, sin imputación presupuestaria, autorizado por autoridad competente y restringida a los casos detallados en la normativa vigente.

Entidad de Proceso: Entidad que registra la gestión de un comprobante o transacción en el Sistema Integrado de Información Financiera Internet (e-SIDIF), ya sea porque se trate de operaciones originadas en su ámbito o por delegación de una Entidad Emisora.

Entidad Emisora: Entidad responsable de la gestión de un comprobante o transacción en el Sistema Integrado de Información Financiera Internet (e-SIDIF).

Firma Digital: Modalidad de firma para certificar la identidad del firmante.

Ingresos Presupuestarios: Constituyen los Recursos contemplados en el presupuesto nacional.

IR: Informe de Recursos.

Gestión Multisaf: Gestión que implica la posibilidad de registrar en el sistema una única transacción que afecte simultáneamente el presupuesto de DOS (2) o más Organismos.

Gestión Multifuente: Es la funcionalidad que posibilita el registro de Recursos a más de una Fuente de Financiamiento, en un mismo comprobante.

OD: Organismo Descentralizado.

OR: Organo Rector.

PER: Percibido.

PEX: Código que identifica un préstamo externo.

PIU: Prototipo de Interfaz con el Usuario (Modelo de pantalla que visualiza el usuario).

RC: Recursos de Capital.

RECAC: Registro de Créditos a Cobrar.

REC: Recaudación.

REG: Regularización.

SAF: Servicio Administrativo Financiero.

SIGADE: Sistema de Gestión y Administración de la Deuda.

Sistema Orientado a la Gestión: Sistema diseñado en función a que los comprobantes de gestión, sirvan de soporte al registro de los comprobantes de la ejecución presupuestaria y/o contable.

SLU: SIDIF Local Unificado.

TGN: Tesorería General de la Nación

9. Normas de Referencia:

Ley de Administración Financiera y de los Sistemas de Control del Sector Público Nacional N° 24.156 y sus modificaciones

Firma Digital. Ley N° 25.506

Decreto N° 2.628/02

Decreto N° 1.344/07 y sus modificaciones

Resolución N° 25/11 de la Secretaría de Hacienda

Resolución N° 81/12 de la Secretaría de Hacienda

Resolución N° 388/13 de la Secretaría de Hacienda

Disposición N° 28/11 de la Contaduría General de la Nación

Disposición N° 43/11 de la Contaduría General de la Nación

Disposición N° 20/13 de la Contaduría General de la Nación

ANEXO II

COMPROBANTE INFORME DE RECURSOS (IR)

DESCRIPTIVO DEL COMPROBANTE INFORME DE RECURSOS (IR)

## 1. DESCRIPCION GENERICA:

El Informe de Recursos es un comprobante que permitirá registrar todas las transacciones de ingresos ocurridas tanto en la TESORERIA GENERAL DE LA NACION, como en los SERVICIOS ADMINISTRATIVO FINANCIEROS (SAF), sea que provengan de una recaudación efectiva, se refieran a una regularización de un hecho acaecido, o correspondan a Ingresos por Reexpresión de Moneda extranjera.

Dichos movimientos, podrán registrarse desde sus etapas de devengado, percibido, o devengado y percibido simultáneo, según corresponda, ya sea que estas se generen en operaciones presupuestarias o no presupuestarias.

## 2. RESPONSABILIDAD:

La responsabilidad de la generación y registro de los Informes de Recursos de la TESORERIA GENERAL DE LA NACION, y de las Tesorerías Jurisdiccionales, recae en la autoridad del área o dependencia pertinente donde deban elaborarse.

Los mismos deberán ser firmados digitalmente cuando se realicen en forma manual. Si su generación es automática, no requieren ser firmados digitalmente.

Tales acciones, certificarán que se ha tenido a la vista toda la documentación que respalda el contenido del comprobante y que la imputación presupuestaria y/o no presupuestaria utilizada para registrar dicho ingreso es la que corresponde para cada caso particular.

3. DISPONIBILIDAD Y ARCHIVO:

Los Comprobantes Informe de Recursos firmados digitalmente estarán disponibles en el Sistema Integrado de Información Financiera Internet (e-SIDIF).

Cuando los ingresos requieran ser presentados a la TESORERIA GENERAL DE LA NACION con anexos, por referenciar una cuenta recaudadora de dicho Organo Rector, estos deberán contener documentación adjunta de respaldo.

Las impresiones del Informe de Recursos se realizarán en papel A4.

Tales impresiones serán distribuidas conforme al siguiente criterio:

Copia 1:

Para ser entregada en la TESORERIA GENERAL DE LA NACION.

Copia 2:

Para uso y archivo de la Unidad de Registro del Servicio Administrativo Financiero correspondiente, la que formará parte del legajo del archivo oficial, adjuntándosele la documentación de respaldo original.

# 4. DESCRIPCION DEL COMPROBANTE:

## 4.1 Datos de la cabecera:

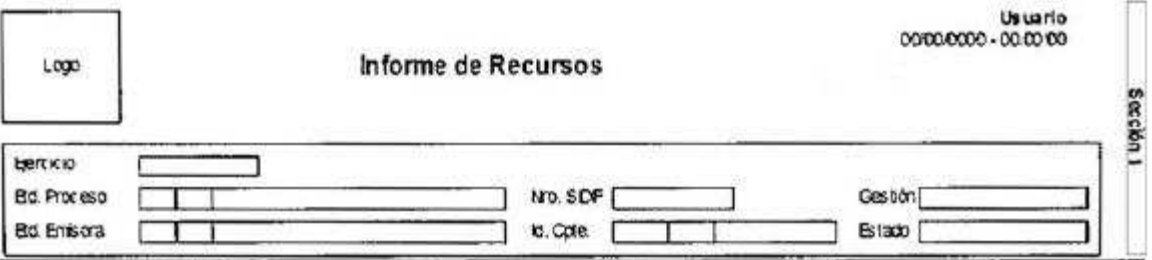

Ejercicio: Indicará el del año fiscal en que se efectúa el registro de la transacción.

Etd. Proceso (Entidad Proceso): Indicará la entidad responsable de registrar la gestión de un comprobante o transacción en el e-SIDIF, ya sea que se trate de operaciones originadas en su ámbito o por delegación de una Entidad Emisora.

Etd. Emisora (Entidad Emisora): Indicará la entidad responsable de emitir el comprobante. La

Entidad Emisora se identificará con un tipo, código de identificación y denominación. Esta entidad será aquella Unidad Administrativa designada a realizar la gestión de la transacción, y por lo tanto sobre quien recae la emisión del comprobante.

Nro. SIDIF: Indicará el número de identificación único asignado por el e-SIDIF a cada Comprobante de Informe de Recursos por ejercicio.

Id. Cpte. (Identificador del Comprobante): Indicará el Tipo de Comprobante (IR); Ejercicio y Número del Servicio Administrativo Financiero.

Gestión: Indicará el código correspondiente al circuito de ingresos al que refiere el registro de acuerdo a las siguientes opciones: Circuito Recursos (REC); Circuito Ingresos Corrientes (IC); Circuito Recursos de Capital (RC); Circuito Activos Financieros (AF); Circuito Deuda Pública (DP); Circuito Contribuciones Figurativas (CF).

Estado: Indicará la instancia de registro en la que se encuentre dicho comprobante, las cuales podrán ser:

- Ingresado borrador: Es la etapa del ingreso de los datos, permite su modificación previo al guardado de éstos.

- Ingresado: Es el estado que recibe el trámite una vez confirmado el ingreso de datos. En este estado también se permite realizar modificaciones, volviendo a la etapa anteriormente mencionada.

- En proceso de firma para autorizar: Es cuando un comprobante se encuentra en condiciones de ser autorizado.

- Autorizado: Es la instancia de aprobación por medio de los firmantes responsables.

- Observado para autorizar: Este estado indica que el comprobante ha sido reprobado por el funcionario designado para la firma de considerarlo pertinente, en forma previa a su autorización. Regresa a su estado ingresado a fin de dar cumplimiento a las consideraciones establecidas en el rechazo.

- Anulado: Etapa a partir de la cual queda trunco el proceso de generación del comprobante, debiendo el usuario realizar un nuevo ingreso a partir de la primera etapa de este proceso. Solo se podrá invocar este estado cuando el documento se encuentre en estado ingresado o ingresado borrador.

4.2 Cabecera:

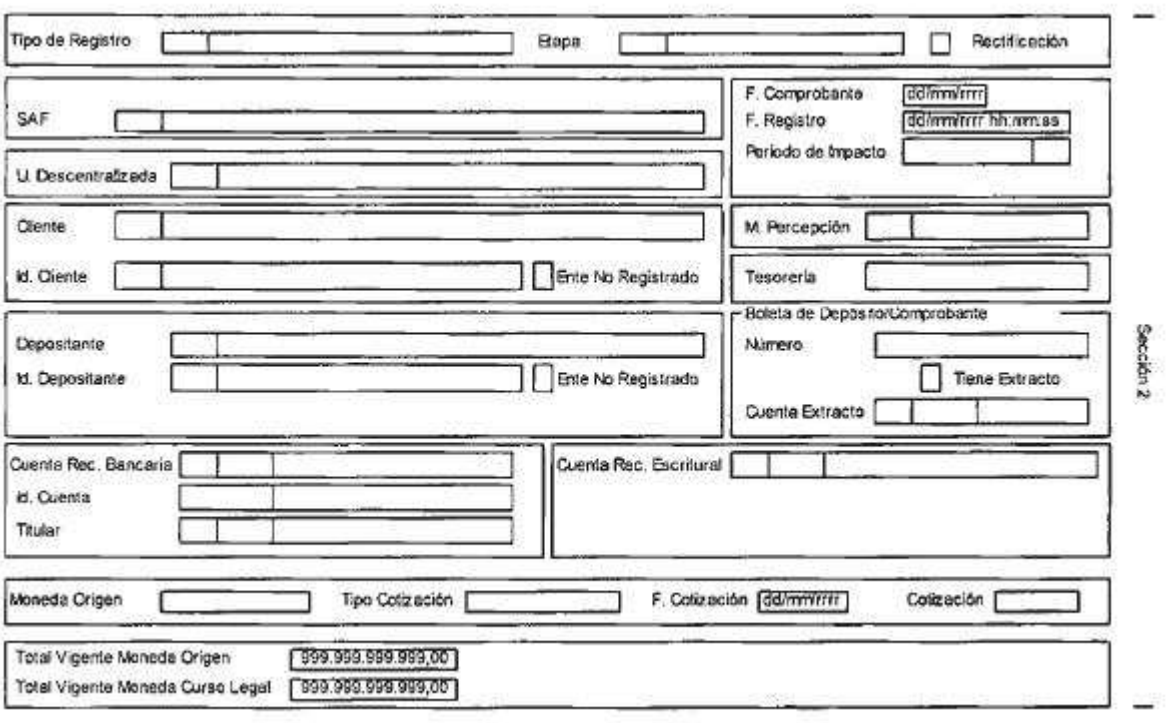

Tipo de Registro: Indicará el código designado según la operación que se desee informar:

REC: Recaudación.

REG: Regularización.

RME: Ingresos Reexpresión por Moneda Extranjera.

DC: Diferencia de Cotización (funcionalidad a desarrollarse).

Etapa: Indicará el momento del Ingreso que se está registrando. Las mismas pueden ser:

DEV: Devengado.

Registro del derecho de cobro por parte de las jurisdicciones o entidades de la Administración Nacional, producto de haberse establecido una relación jurídica con terceros.

PER: Percibido.

Registro del momento en que ingresan los fondos o se ponen a disposición de una oficina recaudadora, en función de cancelar las cuentas a cobrar que revisten dicho carácter en un Organismo de la Administración Nacional, provenientes de un cliente o contribuyente.

DYP: Devengado y Percibido.

Etapa que indicará que ambos momentos se han producido en simultáneo.

Rectificación: Marca que indicará que el comprobante ha sido rectificado.

SAF (Servicio Administrativo Financiero): Indicará el número y descripción del Servicio Administrativo Financiero Presupuestario, entendiendo por este último, el Organismo sobre el cual recaerá la ejecución presupuestaria y/o el registro no presupuestario del evento que se esté registrando.

U. Descentralizada (Unidad Descentralizada): Indicará la Unidad Descentralizada donde se imputará el ingreso, en el caso que el Organismo trabaje con unidades descentralizadas.

F. Comprobante (Fecha del Comprobante): Indicará la correspondiente fecha del extracto u operación del comprobante. Utilizará la modalidad: dd/mm/aaaa.

F. Registro (Fecha de Registro): Indicará la fecha y la hora correspondiente al día en que impacta presupuestaria y contablemente el comprobante en el sistema. Utilizará la modalidad: dd/mm/aaaa, 00:00:00, campo asignado automáticamente por el sistema.

Periodo de Impacto: Indicará el mes en que la información es aplicada.

Cliente: Indicará el código de la persona Física o Jurídica que está obligada a cancelar sus deudas con un Organismo de la Administración Nacional producto de la relación jurídica contraída con esta.

Id. Cliente (Identificación del Cliente): Indicará la Clave Unica de Identificación (CUI) del cliente. El que representará el número de CUIT (Clave Unica de Identificación Tributaria), CUIL (Clave Unica de Identificación Laboral), o CDI (Código de Identificación Tributaria), según corresponda.

Para los casos en que el cliente fuera del exterior, se indicará el identificador tributario del país origen, según sea informada en la documentación de alta del mismo, o el que correspondiera conforme a la normativa vigente.

Ente No Registrado: Se marcará este campo sólo cuando el cliente consignado revista esta condición. En este caso el Id. Cliente (Identificación del Cliente) es de carácter obligatorio.

M. Percepción (Medio de Percepción): Indicará la forma de cancelación utilizada por el cliente en cumplimiento del derecho al cobro generado.

Tesorería: Indicará la identificación de la oficina titular responsable de la recaudación registrada. (Tesorería de la Entidad Emisora del IR).

Depositante: Ente que realiza efectivamente el depósito de la obligación relativa al cliente. El depositante puede ser el cliente o un tercero, por lo tanto no exigirá que esté registrado previamente.

Id. Depositante (Identificación del Depositante): Indicará el código correspondiente. Si el depositante es un ente no registrado este dato será de carácter obligatorio.

Ente No Registrado: Se marcará este campo sólo cuando el depositante consignado revista esta condición.

Boleta de Depósito / Comprobante: Grupo conformado por los siguientes campos:

Número: Indicará el dato correspondiente a la Boleta de depósito.

Tiene Extracto: Marca que especifica que el ingreso registrado está asociado al documento que respalda la operación producida, a una determinada cuenta bancaria o escritural del período que se está invocando.

Cuenta Extracto: Indicará la cuenta bancaria correspondiente al extracto a que se haya hecho referencia.

Cuenta Rec. Bancaria (Cuenta Recaudadora Bancaria): Indicará el código del Banco, Sucursal y N° de cuenta en el cual se encuentra radicada.

Id. Cuenta (Identificación de la Cuenta): Indicará la Clave Bancaria Uniforme (CBU).

Titular: Indicará los datos correspondientes de la persona a la cual pertenece la cuenta recaudadora bancaria (SAF, Número) e identificará su denominación.

Cta. Rec. Escritural (Cuenta Recaudadora Escritural): Indicará el código del Banco, Sucursal y N° de cuenta escritural involucrada.

Moneda Origen: Indicará el código de divisa del país al que corresponde la identificación de la moneda del ingreso de los fondos y su denominación.

Tipo Cotización: Indicará el tipo de cambio utilizado para la transacción, según la operación que se trate. Salvo indicación en contrario, se tomará la cotización del tipo de cambio comprador del BANCO DE LA NACION ARGENTINA vigente en el momento del ingreso.

F. Cotización (Fecha de Cotización): Indicará la fecha de comprobante, o de la operación que se trate.

Cotización: es la correspondiente a la moneda de Origen y el valor de la misma. Salvo indicación en contrario, se tomará la cotización del tipo comprador del BANCO DE LA NACION ARGENTINA.

Total Vigente Moneda Origen: Indicará el importe total en números en moneda de origen.

Total Vigente Moneda Curso Legal: Indicará el importe total en números en moneda de curso legal.

Cuando la Moneda de Origen coincide con la Moneda de Curso Legal, sólo se visualizará en el sistema la Moneda de Origen.

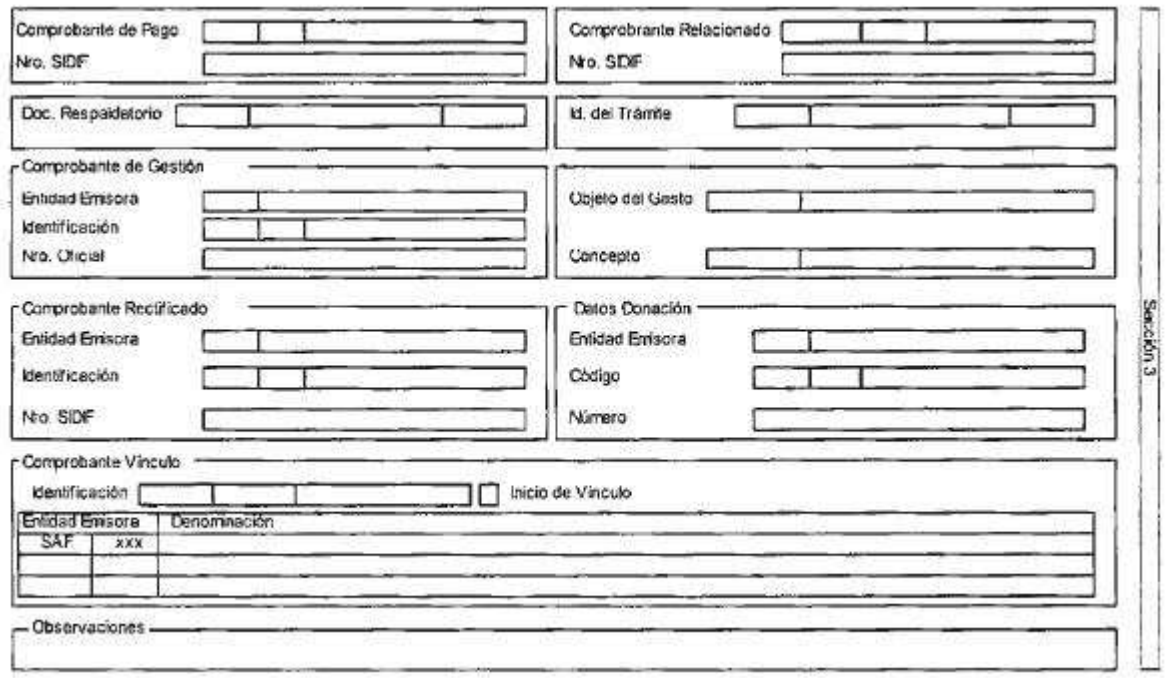

4.3 Datos específicos del IR:

Comprobante de Pago: Indicará el tipo y número del documento que dio origen al ingreso que se está registrando.

Nro. SIDIF: Indicará el número de identificación único asignado por el e-SIDIF a cada Comprobante de Pago por ejercicio.

Comprobante Relacionado: Es el comprobante asociado indirectamente a la gestión. Se indicará

en los casos de Comprobantes de Informe de Recursos (IR) generados automáticamente, como consecuencia del pago por transferencia escritural y cuando el comprobante origen de la operación corresponda a una Orden de Pago.

Indicará la entidad emisora de la Orden de Pago; Identificando su tipo, Ejercicio y Número de SAF.

Nro. SIDIF.: Indicará el número e-SIDIF del comprobante relacionado.

Doc. Respaldatorio (Documento Respaldatorio): Indicará el tipo, Número y Ejercicio del instrumento documental que avala el registro.

Id. del Trámite (Identificación del Trámite): Indicará el tipo, Número y Ejercicio que respalda el despacho de la operación.

Comprobante de Gestión: Grupo conformado por los siguientes campos:

Entidad Emisora: Indicará la entidad responsable de realizar la gestión de la transacción

Identificación: Corresponde al Tipo, Ejercicio y Número SAF del Comprobante IR de Gestión.

Nro. Oficial: Corresponde al Nro. de recibo Oficial derivado de la gestión que generó el IR.

Objeto del Gasto: Indicará el Inciso, Partida Principal y Parcial que hubiere correspondido al bien que, producto de su baja, haya generado el ingreso que se pretende registrar.

Concepto: Indicará el valor asignado a la vinculación que corresponda para cada entidad emisora y gestión.

Comprobante Rectificado: Grupo conformado por los siguientes campos:

Entidad Emisora: Indicará la entidad responsable de emitir el comprobante.

Identificación: Corresponde al Tipo, Ejercicio y Número SAF del Comprobante IR Rectificado.

Nro. SIDIF: Este campo aplica sólo en los casos de aquellos que tengan marca de rectificación.

Datos Donación: Grupo conformado por los siguientes campos:

Entidad Emisora: Indicará la entidad responsable de administrar la donación.

Código: Corresponde a la identificación de la donación.

Número: Número de la donación.

Comprobante Vínculo: El grupo de campos que a continuación se describen sólo aplican para aquellos casos en que se pretenda registrar una Operación Vinculada, ya sea que se esté realizando el inicio de ésta o se parte de una ya iniciada.

Identificación: Indicará la Operación Vinculada, formada por el tipo "OV", ejercicio y número.

Inicio de Vínculo: Marca que deberá realizarse cuando el comprobante sea el iniciador de la Operación Vinculada.

Entidad Emisora: Entidad asociada a la Operación Vinculada.

Denominación: Denominación de la Entidad asociada a la Operación Vinculada.

Observaciones: Indicará información sobre la transacción que la unidad administrativa considere necesario revelar y que no haya sido descripta en los campos precedentes.

## 4.4 Detalle Presupuestario:

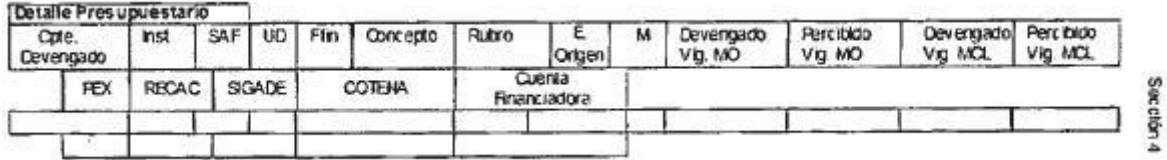

Cpte. Devengado (Comprobante Devengado): Indicará el número de SIDIF del Comprobante de devengado, toda vez que el IR que se esté generando sea un IR de percibido de dicha transacción. Caso contrario, dicho campo se dejará en blanco.

Inst. (Institución): Indicará el código correspondiente a la Jurisdicción – Subjurisdicción - Entidad Emisora, en función a lo definido en el Manual de Clasificaciones Presupuestarias para el Sector Público Nacional.

SAF (Servicio Administrativo Financiero): Indicará el número y descripción del Servicio Administrativo Financiero Presupuestario, entendiendo por éste al Organismo sobre el cual recaerá la ejecución presupuestaria y contable del evento que se esté registrando.

UD (Unidad Descentralizada): Indicará la Unidad Descentralizada donde se imputará el ingreso, en el caso que el Organismo trabaje con unidades descentralizadas.

Ffin (Fuente de Financiamiento): Indicará el código correspondiente a la procedencia y origen de

los recursos conforme el Manual de Clasificaciones Presupuestarias para el Sector Público Nacional.

Concepto: Indicará el código dado de alta en las entidades básicas, que será administrado por cada Organismo, según el tipo de ingreso presupuestario que percibe.

Rubro: indicará el Tipo, Clase, Concepto y Subconcepto del recurso conforme el Manual de Clasificaciones Presupuestarias para el Sector Público Nacional, correspondientes a la operación que se pretende registrar.

E. Origen (Entidad Origen): Indicará el código de la entidad que transfiere los fondos.

M. (Moneda): Indicará el código del tipo de moneda en que se perciben los fondos.

Devengado Vig. MO (Devengado Vigente en Moneda de Origen): Indicará el importe devengado en Moneda de Origen.

Percibido Vig. MO (Percibido Vigente en Moneda de Origen): Indicará el importe percibido en Moneda de Origen.

Devengado Vig. MCL (Devengado Vigente Moneda de Curso Legal): Indicará el importe devengado en Moneda de Curso Legal.

Percibido Vig. MCL (Percibido Vigente en Moneda de Curso Legal): Indicará el importe percibido en Moneda de Curso Legal.

PEX: Indicará el código asignado al préstamo externo.

RECAC: Indicará el código asignado por el Sistema de Registro de Cuentas a Cobrar.

SIGADE: Indicará el código asignado por el Sistema de Gestión y Administración de la Deuda.

COTENA: Indicará el código asignado por el Sistema de Cobranzas del Tesoro Nacional.

Cuenta Financiadora: Indicará el código del Banco, el número de sucursal y el número de la cuenta nominal a la que deban direccionarse los fondos provenientes de un desembolso externo que hayan ingresado a la Cuenta Unica del Tesoro en Moneda Extranjera.

Total: Indicará el importe total del comprobante en Moneda de Origen y Moneda de Curso Legal según corresponda.

4.5 Detalle No Presupuestario:

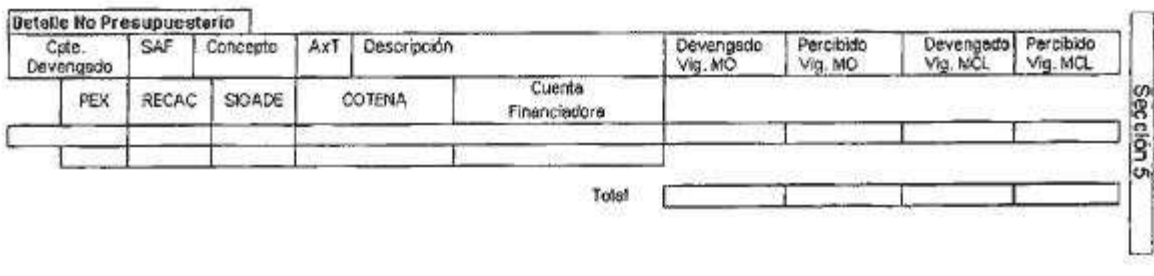

Responsable Registro

Cpte. Devengado (Comprobante Devengado): Indicará el número de SIDIF del Comprobante de Devengado, toda vez que el IR que se esté generando sea un IR de Percibido de dicha transacción. Caso contrario, dicho campo se dejará en blanco.

SAF (Servicio Administrativo Financiero): Indicará el número y descripción del Servicio Administrativo Financiero.

Concepto: Indicará el código dado de alta en las entidades básicas, que será administrado por cada Organismo, según el ingreso extrapresupuestario del recurso que percibe.

AXT: Indicará el código del Auxiliar de Tesorería correspondiente a la entidad básica de Códigos AXT obrante en el Sistema Integrado de Información Financiera Internet (e-SIDIF).

Descripción: Indicará la descripción correspondiente del Auxiliar de Tesorería.

Devengado Vig. MO (Devengado Vigente en Moneda de Origen): Indicará el importe devengado en Moneda de Origen.

Percibido Vig. MO (Percibido Vigente en Moneda de Origen): Indicará el importe percibido en Moneda de Origen.

Devengado Vig. MCL (Devengado Vigente Moneda de Curso Legal): Indicará el importe devengado en Moneda de Curso Legal.

Percibido Vig. MCL (Percibido Vigente en Moneda de Curso Legal): Indicará el importe percibido en Moneda de Curso Legal.

PEX: Indicará el código asignado al préstamo externo.

RECAC: Indicará el código asignado por el Sistema de Registro de Cuentas a Cobrar.

SIGADE: Indicará el código asignado por el Sistema de Gestión y Administración de la Deuda.

COTENA: Indicará el código asignado por el Sistema de Cobranzas del Tesoro Nacional.

Cuenta Financiadora: Indicará el código del Banco, el número de sucursal y el número de la cuenta nominal a la que deban direccionarse los fondos provenientes de un desembolso externo que hayan ingresado a la Cuenta Unica del Tesoro en Moneda Extranjera.

Total: Indicará el importe total del comprobante en Moneda de Origen y Moneda de Curso Legal según corresponda.

Responsable Registro: Indicará las firmas digitales de las autoridades del área o dependencia pertinente.

ANEXO IIa

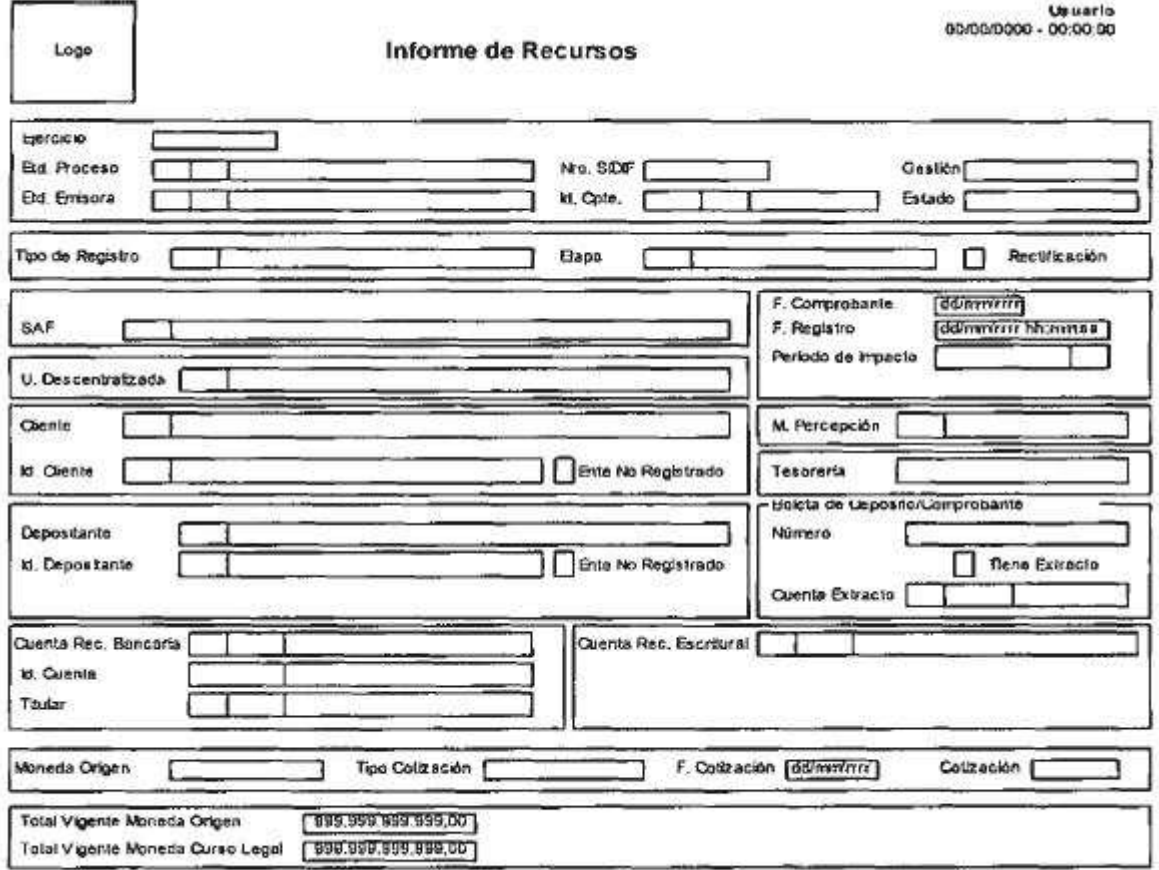

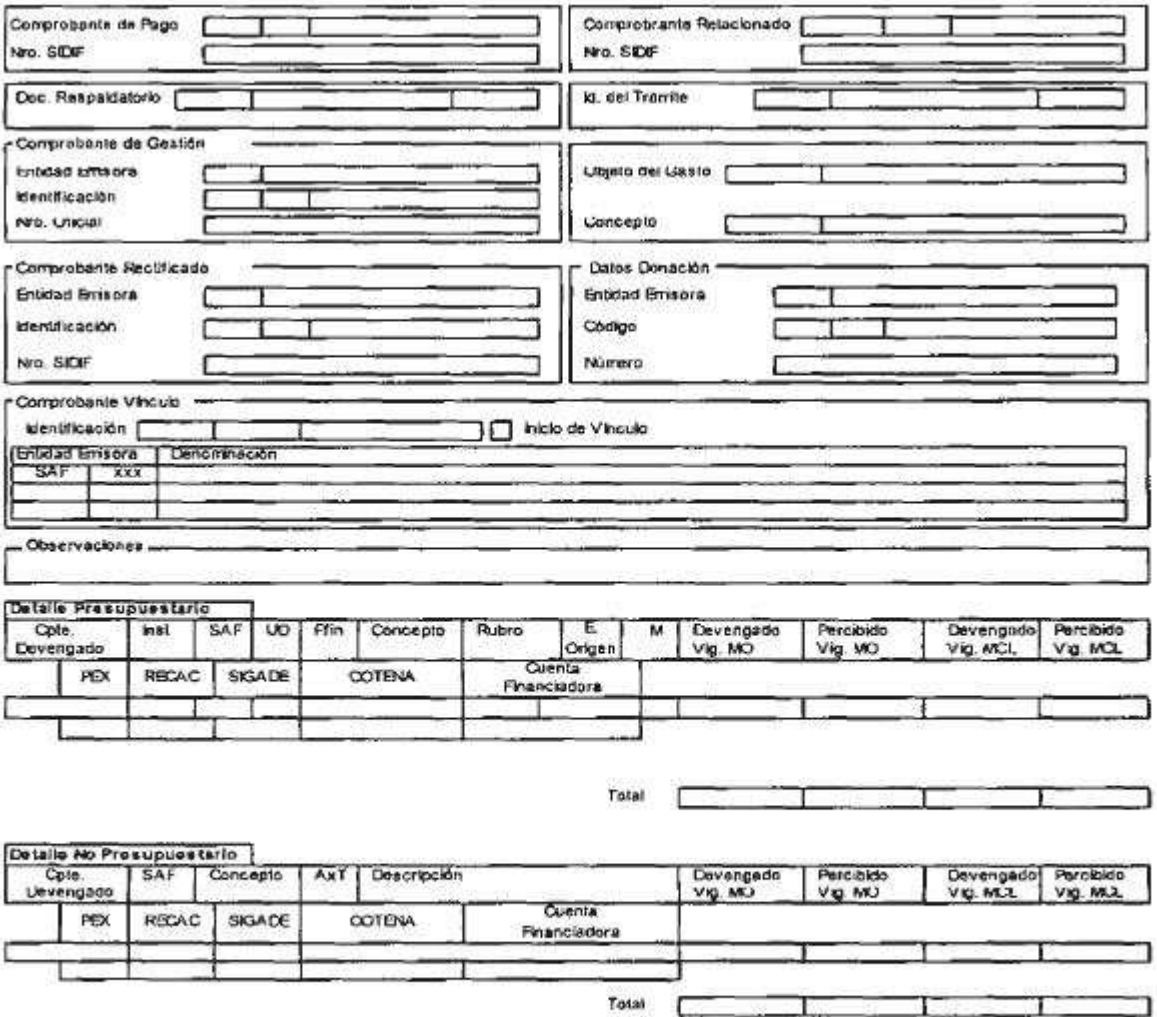

Responsable Registro

ANEXO III

COMPROBANTE DE MODIFICACION DE INFORME DE RECURSOS (CMIR)

DESCRIPTIVO DEL COMPROBANTE DE MODIFICACION DE INFORME DE RECURSOS (CMIR)

1. DESCRIPCION GENERICA:

El Comprobante de Modificación de Informe de Recursos (CMIR) es un comprobante que permitirá el registro y control detallado de los cambios que deban llevarse a cabo con motivo de dejar las transacciones de ingresos correctamente registradas.

Podrán ser realizadas sobre los recursos devengados y/o percibidos ocurridos tanto en la TESORERIA GENERAL DE LA NACION como en los SERVICIOS ADMINISTRATIVO FINANCIEROS (SAF).

A través de este comprobante se podrán registrar:

Desafectaciones (DES).

Correcciones (COR).

2. RESPONSABILIDAD:

La responsabilidad de la generación y registro de los Comprobantes de Modificación de Informe de Recursos (CMIR) de la TESORERIA GENERAL DE LA NACION, y de las Tesorerías Jurisdiccionales, recae en la autoridad del área o dependencia pertinente donde deban elaborarse.

Los Comprobantes de Modificación de Informe de Recursos (CMIR) registrados en forma manual tendrán una autorización a través de una Cadena de Firma, la cual será centralizada de un nivel y con firma digital. En cambio los CMIR generados a partir de procesos automáticos no llevarán cadena de firma, dado que los mismos nacerán en estado "Autorizado".

Cuando el comprobante se encuentre en estado "Autorizado", realizará los impactos de ejecución presupuestaria y/o no presupuestaria, registro contable y demás impactos que correspondan según la característica del tipo de modificación.

3. DISPONIBILIDAD Y ARCHIVO:

Los Comprobantes de Modificación de Informe de Recursos firmados digitalmente estarán disponibles en el Sistema Integrado de Información Financiera Internet (e-SIDIF).

4. DESCRIPCION DEL COMPROBANTE DE MODIFICACION DE INFORME DE RECURSOS (CMIR):

Datos del Comprobante de Modificación de Informe de Recursos (CMIR):

Dado que este comprobante permitirá realizar operaciones que puedan desafectar Ingresos previamente registrados y/o corregir las imputaciones presupuestarias y/o no presupuestarias existentes en un Informe de Recursos inicial, los campos que comprenden este documento se derivan de dicho informe conforme lo expuesto en la descripción del Comprobante IR - Apartado 4 del Anexo II de la presente Resolución.

Según lo señalado precedentemente, los campos del comprobante CMIR no son cargados manualmente por el usuario, ya que el sistema toma en forma automática los datos derivados del Comprobante Informe de Recursos (IR), que se pretende corregir y/o desafectar. A tales efectos (ya sea para registrar una corrección o una desafectación), deben completarse los campos correspondientes a:

Comprobante Origen: Indicará el Tipo, Ejercicio y Número de SAF del Informe de Recursos que se pretende corregir y/o desafectar.

Nro. SIDIF: Número de identificación única en el e-SIDIF del comprobante original.

A continuación se presentan los campos específicos del CMIR que corresponderá ser generado por el usuario en forma manual o generado automáticamente y conforme corresponda a una corrección o a una desafectación. Los mismos han sido descriptos en el Apartado 4 del Anexo II de la presente Resolución:

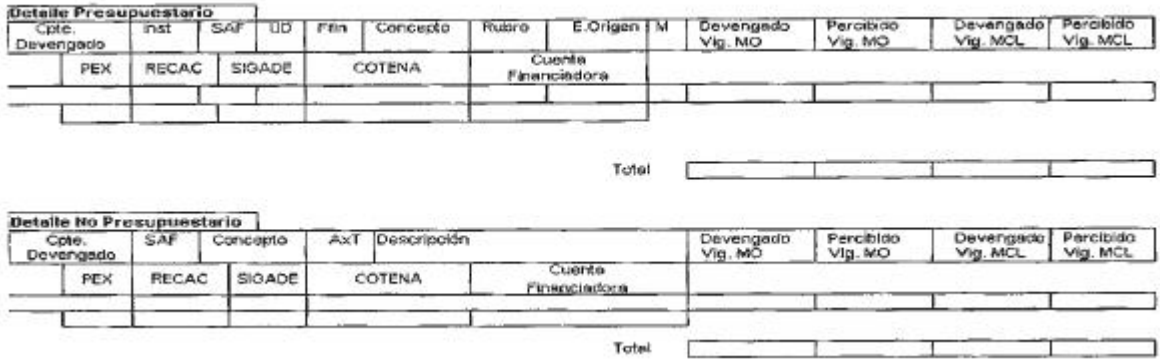

4.1 CMIR COR (Comprobante de Modificación de Informe de Recursos de Corrección):

Registra las correcciones de las imputaciones presupuestarias o Códigos de Auxiliares de Tesorería, según corresponda, que se encuentren previamente en los Informes de Recursos, asimismo aquellos datos que formen parte del ítem.

Estos cambios podrán realizarse entre códigos de imputación presupuestaria y/o códigos no presupuestarios (Auxiliares de Tesorería), en estos casos se deberá indicar siempre el Comprobante original.

4.2 CMIR DES (Comprobante de Modificación de Informe de Recursos de Desafectación):

Registra las desafectaciones totales o parciales, de las imputaciones presupuestarias o Códigos de

Auxiliares de Tesorería, según corresponda, que se encuentren previamente en los Informes de Recursos, se deberá indicar siempre el comprobante original.

ANEXO lIla

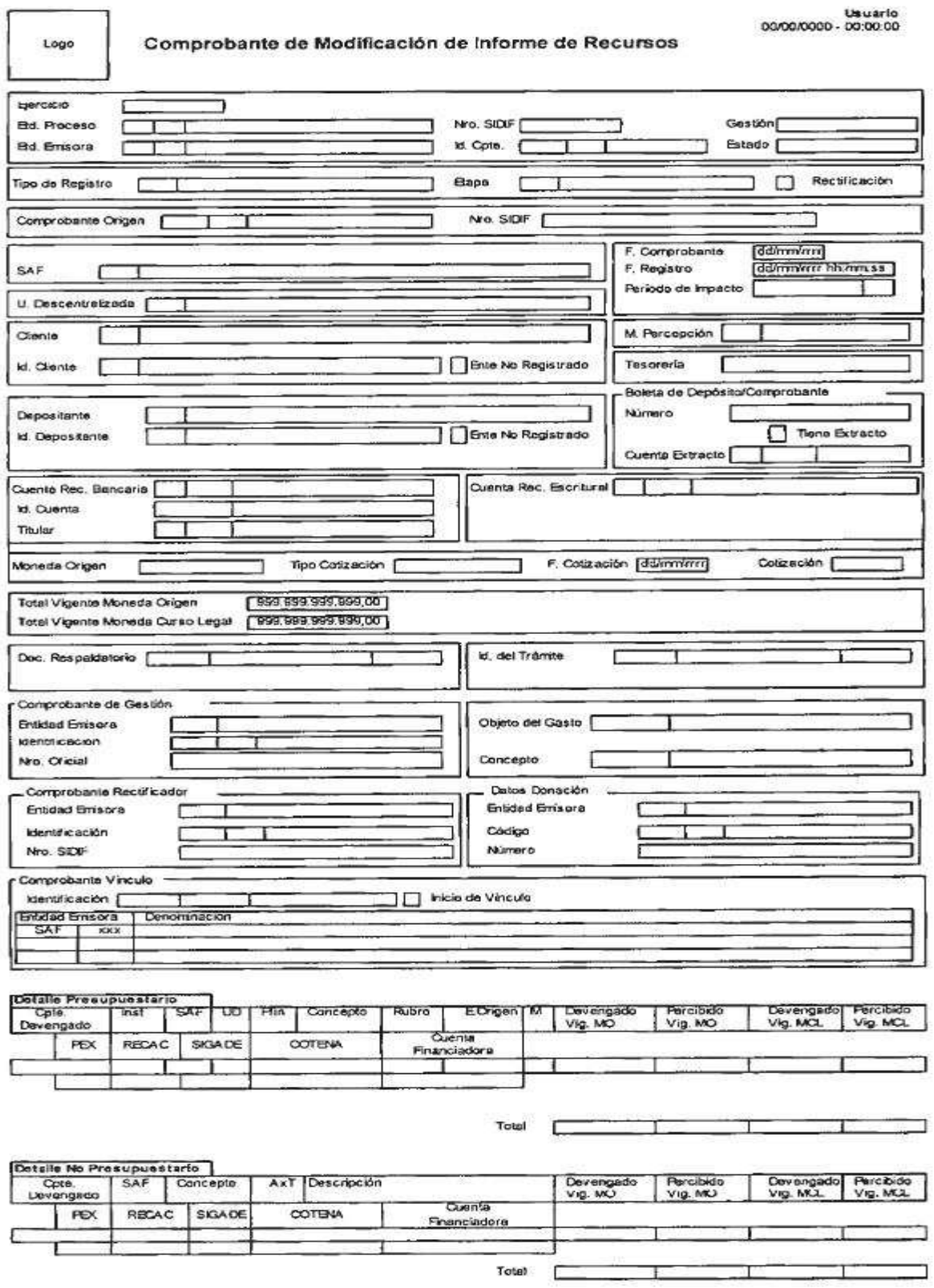

Responsable Registro

#### ANEXO IV

### COMPROBANTE DE OPERACION VINCULADA (COV)

### DESCRIPTIVO DEL COMPROBANTE DE OPERACION VINCULADA (COV)

### 1. DESCRIPCION GENERICA:

Las Operaciones Vinculadas (OV) consisten en aquellas transacciones no financieras, mediante las cuales se registran recursos y gastos en igual cuantía de un mismo Ente Contable, las cuales serán asociadas y posteriormente conciliadas entre sí mediante el Comprobante de Operación Vinculada (COV), que se identificará por un código único de OV.

Una Operación Vinculada iniciada por un organismo de la Administración Central podrá involucrar a más de un Servicio Administrativo Financiero y deberá ser asociada y conciliada dentro de ese mismo Ente Contable, Administración Central.

Una Operación Vinculada iniciada por un Organismo Descentralizado solo podrá ser asociada y conciliada por ese servicio administrativo.

Una Operación Vinculada podrá estar conformada por una o más transacciones de Recursos y una o más transacciones de Gastos, de carácter presupuestario o no presupuestario, con la misma o distinta fuente de financiamiento.

Como regla general se establece que los Organismos Descentralizados (OD) podrán solamente generar OV con transacciones de Recursos y Gastos del propio Organismo, en tanto que para los Organismos de Administración Central (AC), la asociación entre transacciones puede involucrar varios Organismos de la Administración Central.

Los comprobantes de Recursos y Gastos que podrán dar origen a una Operación Vinculada son:

Para Recursos: Informe de Recursos (IR), Tipo de Registro Regularización (REG).

Para Gastos: Comprobante de Regularización Global (CRG), Subtipo (OV).

En ambos casos el Medio de percepción/pago, respectivamente es OV.

Este comprobante no producirá ningún tipo de impacto contable ni presupuestario, su objetivo se limita a vincular registros de Recursos y Gastos no financieros y asegurar que ambos sean de igual cuantía dentro de una misma transacción.

En caso de tener que revertir algún comprobante de los mencionados anteriormente podrán utilizarse:

Para Recursos: Comprobante de Modificación de Informe de Recursos (CMIR).

Para Gastos: Comprobante de Modificación al Registro, Subtipo Desafectación Global (CMR- DG).

## 2. RESPONSABILIDAD:

El COV se genera en forma automática a partir del registro del Recurso o Gasto con marca de inicio del vínculo, por lo cual la responsabilidad de su generación y registro, recae en la unidad administrativa iniciadora del comprobante señalado precedentemente, la que podrá ser la TESORERIA GENERAL DE LA NACION, y/o los SERVICIOS ADMINISTRATIVO FINANCIEROS. El comprobante se genera automáticamente en estado "Autorizado".

Toda Operación Vinculada debe ser conciliada, acción que podrá realizarse sólo cuando el total de ingresos y egresos sean coincidentes. Esta operación puede ser realizada por la entidad iniciadora de la Operación Vinculada, o bien el OR-CGN u OR-TGN.

Toda Operación Vinculada debe ser cerrada. Esta operación es realizada exclusivamente por el OR-CGN. Para poder cerrar una Operación Vinculada, la misma debe estar conciliada.

3. DISPONIBILIDAD Y ARCHIVO:

Los COV firmados digitalmente estarán disponibles en el Sistema Integrado de Información Financiera Internet (e-SIDIF).

4. DESCRIPCION DEL COMPROBANTE:

4.1 Datos de Cabecera

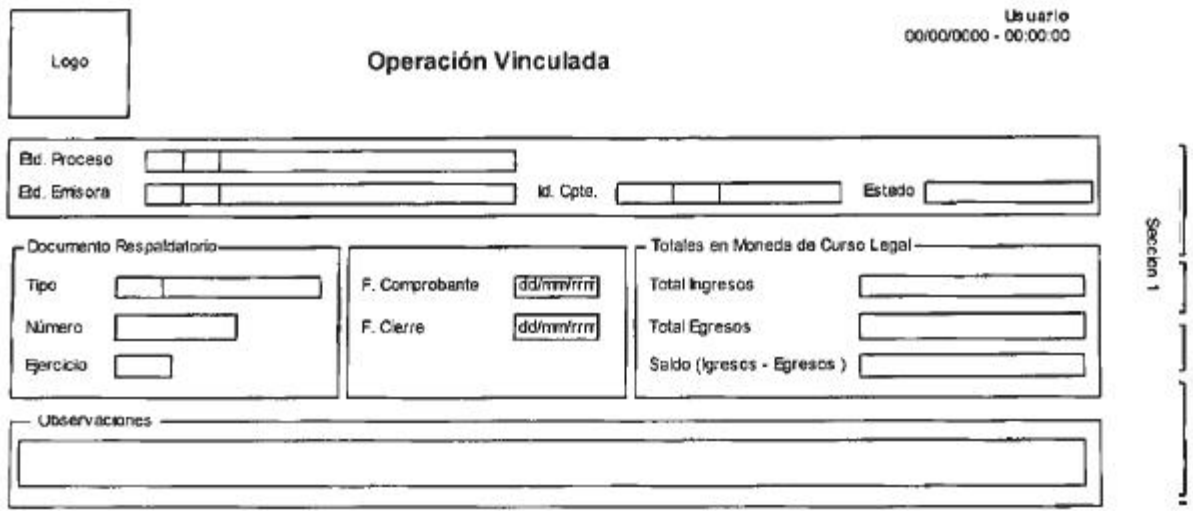

Etd. Proceso (Entidad Proceso): Indicará la entidad responsable de registrar la gestión de un comprobante o transacción en el e-SIDIF, ya sea que se trate de operaciones originadas en su ámbito o por delegación de una Entidad Emisora.

Etd. Emisora (Entidad Emisora): Indicará la entidad responsable de emitir el comprobante, como inicio del vínculo. La Entidad Emisora se identificará con un Tipo, Código de Identificación y Denominación. Esta entidad será aquella Unidad Administrativa designada a realizar la gestión de la transacción, y por lo tanto sobre quien recae la emisión del comprobante.

Id. Cpte. (Identificador del Comprobante): Indicará el Número del Servicio Administrativo Financiero (SAF), Ejercicio y Número de secuencia de la Operación Vinculada.

Estado: Indicará la instancia de registro en la que se encuentre dicho comprobante, las cuales podrán ser:

- Autorizado: Instancia que se genera automáticamente a partir de la indicación de la marca de inicio del vínculo en los comprobantes de recursos y/o gastos y es la etapa que otorgará el número secuencial de operación vinculada.

- Conciliado: Instancia que podrá realizarse si el comprobante está en estado autorizado y sólo si los ingresos son iguales a los gastos. Sólo podrá realizar esta operación el usuario de la entidad emisora que generó el COV, es decir quien inició el vínculo, o bien el Organo Rector habilitado a tal fin.

- Cerrado: Instancia que podrá realizarse si el comprobante se encuentra en estado conciliado. Sólo podrá realizar esta operación un usuario perteneciente al Organo Rector CONTADURIA GENERAL DE LA NACION, generando la conformidad de la operación vinculada.

- Anulado:

• Anular operación vinculada: Etapa a partir de la cual queda trunco el proceso de vinculación del comprobante. Para ello, el COV debe encontrarse en estado Autorizado; el total de ingresos ser igual a cero y el total de gastos también. Esto implica que los recursos y los gastos han sido previamente desafectados. Sólo podrá realizar esta operación el usuario de la entidad emisora que generó el COV, es decir quien inició el vínculo, o bien el Organo Rector habilitado a tal fin.

• Anular conciliación de Operación vinculada: Etapa a partir de la cual se anula la conciliación, volviendo a estado autorizado. Se podrá realizar esta operación siempre y cuando el COV se encuentre en estado conciliado. Sólo podrá realizar esta operación el usuario de la entidad emisora que generó el COV, es decir quien inició el vínculo, o bien el Organo Rector habilitado a tal fin.

Doc. Respaldatorio (Documento Respaldatorio): Indicará el Tipo, Número y Ejercicio del instrumento documental que avala el registro.

F. Comprobante (Fecha del Comprobante): Indicará la fecha correspondiente al extracto bancario u operación que se trate. Utilizará la modalidad: dd/mm/aaaa.

F. Cierre (Fecha Cierre): Indicará la fecha del día en que se realizó el cierre de la operación vinculada. Utilizará la modalidad: dd/mm/aaaa.

Totales en Moneda de Curso Legal: En este grupo de campos se deberán indicar los siguientes datos:

- Total Ingresos: Indicará la sumatoria de todos los comprobantes de regularización de ingresos asociados a la Operación Vinculada.

- Total Egresos: Indicará la sumatoria de todos los comprobantes de regularización de gastos asociados a la Operación Vinculada.

- Saldo (Ingresos - Egresos): Indicará el resultado obtenido a través de la resta entre el total de ingresos en Moneda de Curso Legal con el total de egresos en moneda de curso legal.

Observaciones: Indicará información sobre la transacción que la Unidad Administrativa considere necesario revelar y que no haya sido descripta en los campos precedentes.

4.2 Datos de Entidades Afectadas:

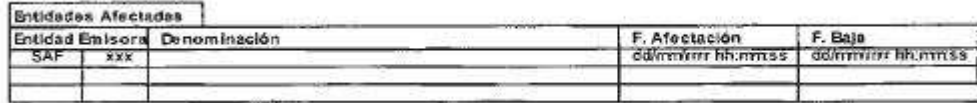

Entidades Afectadas: Indicará la conformación del ente contable en el que se registra la Operación Vinculada.

Entidad Emisora: Entidad asociada a la Operación Vinculada.

Denominación: Denominación de la Entidad asociada a la Operación Vinculada.

F. Afectación (Fecha de Afectación): Indicará la fecha del día en que se explicite la entidad asociada a la Operación Vinculada. Utilizará la modalidad: dd/mm/aaaa; 00:00:00.

F. Baja (Fecha de Baia): Indicará la fecha del día en que se desafecta la entidad asociada a la Operación Vinculada. Utilizará la modalidad: dd/mm/aaaa; 00:00:00.

4.3 Datos de Comprobantes Asociados:

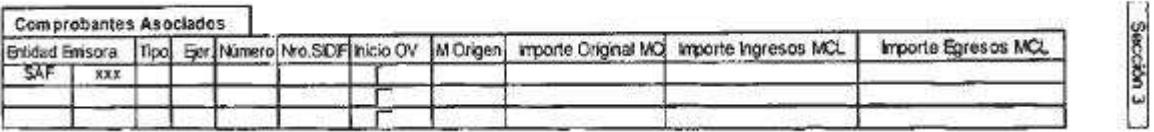

Comprobantes Asociados: En este grupo se describirán los datos pertinentes de los Comprobantes de Recursos y Gastos que conforman la Operación Vinculada.

Entidad Emisora: Indicará mediante el Tipo y Código de Identificación a la entidad responsable por la emisión del Comprobante de Recursos y/o Gastos que conforman la operación vinculada.

Tipo: Indicará la referencia relativa que identifique si es un comprobante de Recursos o Gastos de la siguiente manera:

Para Recursos: Informe de Recursos (IR), Tipo de Registro Regularización (REG).

Para Gastos: Comprobante de Regularización Global (CRG), subtipo (OV).

Tal como se indica en el punto 1 "Operación Vinculada".

Ejercicio: Indicará el año correspondiente al Comprobante de Gastos y/o Recursos que se asocia a la Operación Vinculada.

Número: Indicará el Número de SAF del Comprobante de Gastos y/o Recursos que se asocia a la Operación Vinculada.

Nro. SIDIF: Número de identificación única en el e-SIDIF del Comprobante de Gastos y/o Recursos que se asocia a la Operación Vinculada.

Inicio OV: Indicará si el comprobante es iniciador del vínculo.

M. Origen (Moneda de Origen): Indicará el código de divisa del país al que corresponde la identificación de la moneda del ingreso de los fondos y su denominación.

Importe Original MO: Indicará el importe en Moneda de Origen del Comprobante de Gastos y/o Recursos que se asocia a la Operación Vinculada.

Importe Ingresos MCL: Indicará el importe en Moneda de Curso Legal del Comprobante de Recursos que se asocia a la Operación Vinculada.

Importe Egresos MCL: Indicará el importe en Moneda de Curso Legal del Comprobante de Gastos que se asocia a la Operación Vinculada.

ANEXO IVa

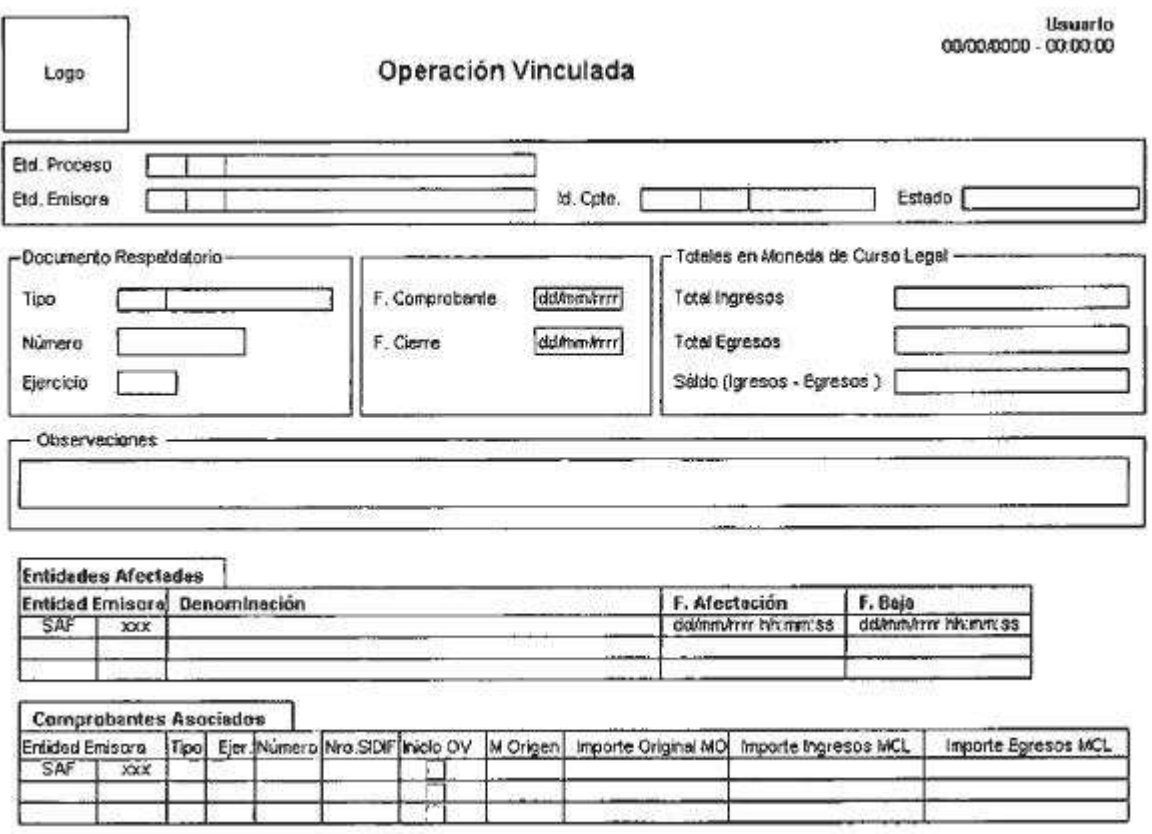

#### ANEXO V

### COMPROBANTE CAMBIO DE MEDIO DE PERCEPCION (CMP-REC)

#### DESCRIPTIVO DEL COMPROBANTE CAMBIO DE MEDIO DE PERCEPCION (CMP-REC)

#### 1. DESCRIPCION GENERICA:

El Cambio de Medio de Percepción es un comprobante que tiene por propósito registrar todas las variaciones permutativas de las transacciones que se generan cuando se efectúe un cambio en el medio de percepción de los Recursos recibidos, en la Administración Pública Nacional (APN).

El impacto de este comprobante es contable, sea que sus operaciones originales hayan sido presupuestarias o no presupuestarias, ya que únicamente será utilizado cuando amerite reflejar la permutación de una forma de percibir por otra. A modo de ejemplo: un ingreso percibido en la ventanilla recaudadora del SERVICIO ADMINISTRATIVO FINANCIERO generará un IR de recaudación con un Medio de Percepción Efectivo; cuando dicho valor efectivo sea depositado en una cuenta bancaria mediante una boleta de depósito, este comprobante dejará asentada la

ocurrencia del hecho descripto, lo que implicará un cambio de Medio de Percepción Efectivo a Medio de Percepción Banco.

El temperamento señalado en el párrafo que antecede ocurrirá toda vez que dicha situación se dé con cada medio de percepción previamente definido.

2. RESPONSABILIDAD:

La responsabilidad de la generación y registro de los Cambios de Medios de Percepción, recaerá en la Tesorería Jurisdiccional pertinente donde deba elaborarse.

Los mismos deberán ser firmados digitalmente cuando se realicen en forma manual. Si su generación es automática, no requieren ser firmados digitalmente.

Tales acciones certificarán que se ha tenido a la vista toda la documentación que respalda el contenido del comprobante.

3. DISPONIBILIDAD Y ARCHIVO:

Los Comprobantes Cambio de Medio de Percepción firmados digitalmente estarán disponibles en el Sistema Integrado de Información Financiera Internet (e-SIDIF).

Cuando las variaciones permutativas requieran ser presentados a la TESORERIA GENERAL DE LA NACION con anexos, por referenciar una cuenta recaudadora de dicho Organo Rector, estos deberán contener documentación adjunta de respaldo.

Las impresiones del Cambio de Medio de Percepción se realizarán en papel A4.

Tales impresiones serán distribuidas conforme al siguiente criterio:

Copia 1:

Para ser entregada en la TESORERIA GENERAL DE LA NACION.

Copia 2:

Para uso y archivo de la Unidad de Registro del Servicio Administrativo Financiero correspondiente, la que formará parte del legajo del archivo oficial, adjuntándosele la documentación de respaldo original.

4. DESCRIPCION DEL COMPROBANTE:

## 4.1 Datos de la cabecera:

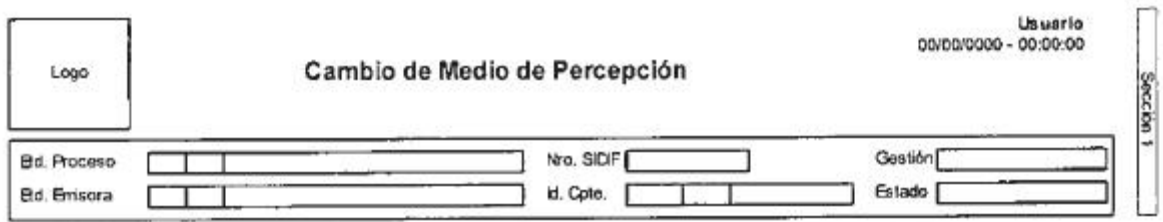

Etd. Proceso (Entidad Proceso): Indicará la entidad responsable de registrar la gestión de un comprobante o transacción en el e-SIDIF, ya sea que se trate de operaciones originadas en su ámbito o por delegación de una Entidad Emisora. Este campo se derivará de la Entidad de Proceso recibida como parámetro.

En el caso de la gestión de Boleta de Depósito la Entidad de Proceso se derivará del mismo atributo del Comprobante de Boleta de Depósito (BDP-REC), mientras que para la operación de Cheque Rechazado, será la correspondiente al comprobante que le dio origen al medio de percepción (ejemplo: RECI-REC).

Etd. Emisora (Entidad Emisora): Indicará la entidad responsable de emitir el comprobante. La Entidad Emisora se identificará con un tipo, código de identificación y denominación. Esta entidad será aquella Unidad Administrativa designada a realizar la gestión de la transacción, y por lo tanto sobre quien recaerá la emisión del comprobante. Este campo se derivará de la Entidad Emisora recibida como parámetro.

En el caso de la gestión de Boleta de Depósito la Entidad Emisora se deriva del mismo atributo del Comprobante de Boleta de Depósito (BDP-REC), mientras que para la operación de Cheque Rechazado, será del comprobante que le dio origen al medio de percepción (ejemplo: RECI-REC).

Nro. SIDIF: Indicará el número de identificación único asignado por el Sistema Integrado de Información Financiera Internet (e-SIDIF) a cada Comprobante Cambio de Medio de Percepción.

Id. Cpte. (Identificador del Comprobante): Indicará el Tipo de Comprobante (CMP-REC); Ejercicio y Número del Servicio Administrativo Financiero (SAF).

Gestión: Indicará el código asignado al circuito de ingresos al que se refiera el registro.

En el caso de la gestión de Boleta de Depósito la gestión se deriva del mismo atributo del Comprobante de Boleta de Depósito (BDP-REC), mientras que para la operación de Cheque Rechazado, será "Recursos".

Estado: Indicará la instancia de registro en la que se encuentre dicho comprobante, las cuales podrán ser:

- Ingresado borrador: Es la etapa del ingreso de los datos, permite su modificación previo al guardado de éstos.

- Ingresado: Es el estado que recibe el trámite una vez confirmado el ingreso de datos, en este estado también se permite realizar modificaciones, volviendo a la etapa anteriormente mencionada.

- En proceso de firma para Autorizar: Es cuando un comprobante se encuentra en condiciones de ser autorizado.

- Autorizado: Es la instancia de aprobación por medio de los firmantes responsables.

- Observado para autorizar: Este estado indica que el comprobante ha sido reprobado por el funcionario designado para la firma de considerarlo pertinente, en forma previa a su autorización. Regresa su modo al estado ingresado a fin de dar cumplimiento a las consideraciones establecidas en el rechazo.

- Anulado: Etapa a partir de la cual queda truncado el proceso de generación del comprobante, debiendo el usuario realizar un nuevo ingreso a partir de la primera etapa de este proceso. Sólo se podrá invocar este estado cuando el documento se encuentre en estado ingresado o ingresado borrador.

4.2 Cabecera:

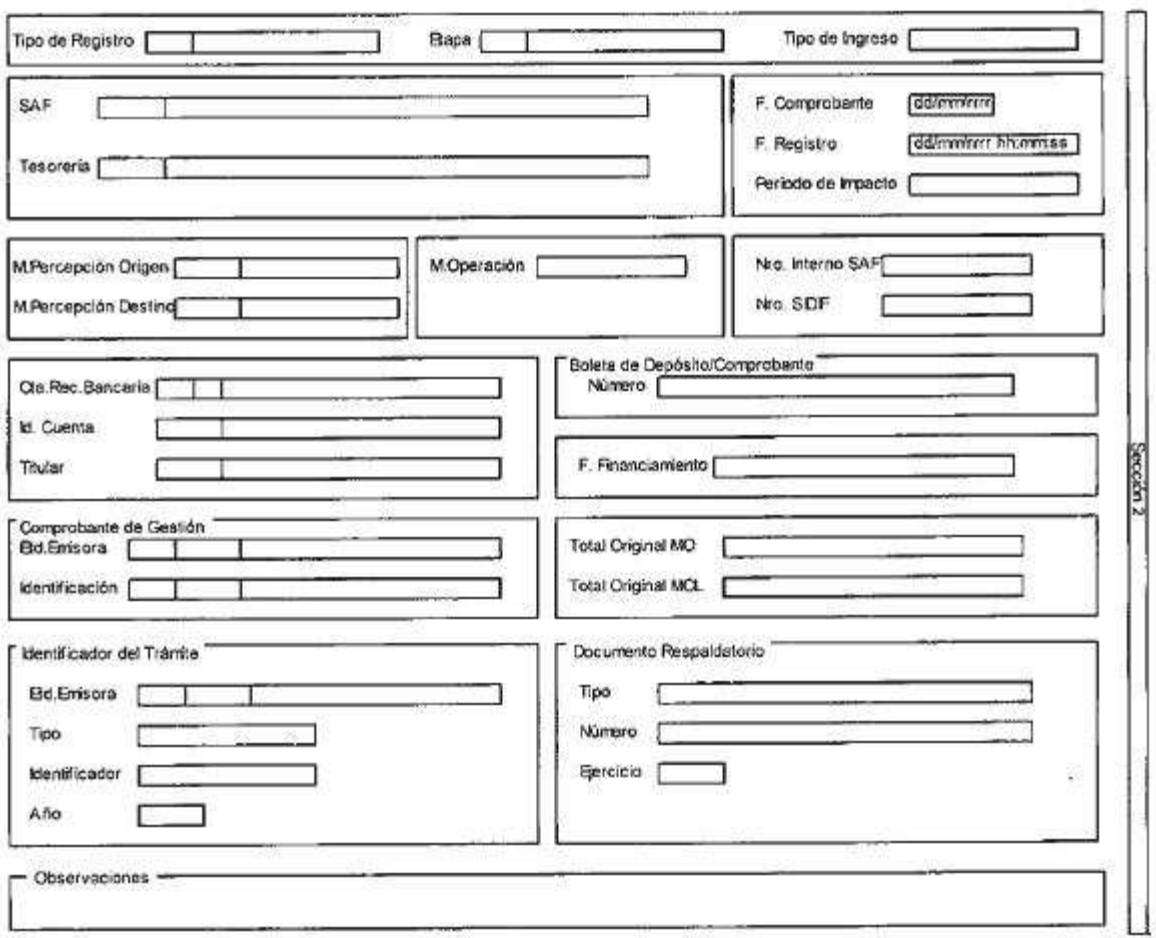

Tipo de Registro: Indicará el código designado según la operación que se desee informar:

REC: Cuando la operación sea depositar boleta.

REV: Cuando la operación sea anular boleta de depósito

RCH: Cuando la operación sea de cheque rechazado

Etapa: Se deriva de la Etapa recibida como parámetro, sea de la Boleta de Depósito como del Cheque rechazado.

Tipo de Ingreso: El sistema indicará en dicho campo la denominación de: "Automático".

SAF (Servicio Administrativo Financiero): Indicará el número y descripción del Servicio Administrativo Financiero (SAF), el que se derivará del SAF recibido como parámetro,

En el caso de la gestión de Boleta de Depósito el SAF se derivará del mismo atributo del

Comprobante de Boleta de Depósito (BDP-REC), mientras que para la operación de Cheque Rechazado, será del comprobante que le dio origen al medio de percepción (ejemplo: RECI-REC).

Tesorería: Indicará la identificación de la oficina titular responsable de la recaudación registrada, se deriva de la Tesorería recibida como parámetro.

En el caso de la gestión de Boleta de Depósito la Tesorería se deriva del mismo atributo del Comprobante de Boleta de Depósito (BDP-REC), mientras que para la operación de Cheque Rechazado, será del comprobante que le dio origen al medio de percepción (ejemplo: RECI-REC).

F. Comprobante (Fecha del Comprobante): Indicará la fecha correspondiente al día de emisión del comprobante. Utilizará la modalidad: dd/mm/aaaa, campo asignado automáticamente por el sistema.

F. Registro (Fecha de Registro): Indicará la fecha y la hora correspondiente al día en que impacta presupuestaria y contablemente el comprobante en el sistema. Utilizará la modalidad: dd/mm/aaaa, 00:00, campo asignado automáticamente por el sistema.

Período de Impacto: Indicará el mes en que la información es aplicada.

M. Percepción Origen (Medio de Percepción Origen): Se deriva del Medio de Percepción Origen recibido como parámetro.

M. Percepción Destino (Medio de Percepción Destino): Indicará el nuevo medio de percepción por el que cambiará el medio origen, para la operación depositar boleta.

Para la operación de anular depósito de boleta se deriva del Medio de Percepción que se creó por el depósito de la boleta.

Para la operación de Cheque Rechazado, se deriva del Medio de Percepción que se creó por el depósito de la boleta donde se lo incluyó.

M. Operación (Moneda de Operación): Indicará la moneda origen de la transacción.

Nro. Interno SAF: Indicará el número del Servicio Administrativo Financiero Presupuestario, entendiéndose por este último, el Organismo sobre el cual recaerá la ejecución presupuestaria y/o el registro no presupuestario del evento que se esté registrando.

Nro. SIDIF: Indicará el número de identificación único asignado por el e-SIDIF a cada Comprobante Cambio de Medio de Percepción por ejercicio.

Cta. Rec. Bancaria (Cuenta Recaudadora Bancaria): Indicará el código del Banco, Sucursal y N° de

cuenta en la cual se encuentra radicada.

Id. Cuenta (Identificación de la Cuenta): Indicará la Clave Bancaria Uniforme (CBU).

Titular: Indicará los datos correspondientes de la persona a la cual pertenece la cuenta recaudadora bancaria (SAF, Número) e identificará su denominación.

Boleta de depósito / Comprobante:

Número: Indicará el dato correspondiente a la Boleta de Depósito, sólo cuando el medio de percepción origen o destino sea Banco (BC). Para la operación de Cheque Rechazado, será el número de cheque.

F. Financiamiento (Fuente de Financiamiento): Indicará el código correspondiente a la procedencia y origen de los recursos conforme al Manual de Clasificaciones Presupuestarias para el Sector Público Nacional. Se derivará de la Fuente de Financiamiento asociada a la Cuenta Recaudadora Bancaria recibida como parámetro.

Comprobante de Gestión: Grupo conformado por los siguientes campos:

Etd. Emisora (Entidad Emisora): Indicará la entidad responsable de realizar la gestión de la transacción.

Identificación: Corresponde al Tipo, Ejercicio y Número de Comprobante de Gestión que da origen al CMP-REC, cuando se genera por la operación depositar boleta.

Para la operación de Cheque Rechazado, será el Comprobante Boleta de Depósito (BDP-REC) donde se incluyó el cheque.

Total Original MO (Total Original Moneda Origen): Indicará el importe total en números en moneda de origen.

Total Original MCL (Total Original Moneda Curso Legal): Indicará el importe total en números en moneda de curso legal. Cuando la Moneda de Origen coincide con la Moneda de Curso Legal, sólo se visualizará en el sistema la Moneda de Origen.

Identificador del Trámite: Grupo conformado por los siguientes campos:

Etd. Emisora (Entidad Emisora): Indicará la entidad responsable de realizar el trámite.

Tipo: Indicará la clase que representa al identificador.

Identificador: Indicará la nomenclatura con que se identificará el trámite.

Año: Indicará el ejercicio al que corresponde el trámite.

Documento Respaldatorio: Grupo conformado por los siguientes campos:

Tipo: Indicará la clase que representa al documento que respalda la operación

Número: Indicará la numeración correspondiente del documento que respalda la operación

Ejercicio: Indicará el año del documento que respalda la operación

Observaciones: Indicará información sobre la transacción que la unidad administrativa considere necesario revelar y que no haya sido descripta en los campos precedentes.

4.3 Datos específicos del CMP-REC:

### 4.3.1 Detalle Percepciones

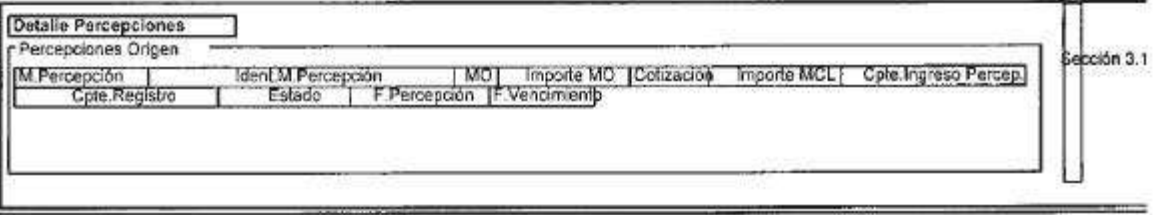

M. Percepción (Medio de Percepción) - Origen: Indicará los Medios de Percepción origen que se incluyen en la operación de Cambio de Medio de Percepción.

Ident. M. Percepción (Identificación Medio de Percepción): Indicará el dato específico del medio de percepción origen.

MO (Moneda Origen): Indicará el código de divisa del país al que corresponde la identificación de la moneda del ingreso de los fondos, indicada en el medio de percepción.

Importe MO (importe Moneda de Origen): Indicará el importe en moneda de origen asociado al cambio de medio de percepción.

Cotización: Es la correspondiente a la Moneda de Origen y el valor de la misma. Salvo indicación en contrario, se tomará la cotización del tipo de cambio comprador del BANCO DE LA NACION ARGENTINA.

Importe MCL (Importe Moneda Curso Legal): Indicará el importe en moneda de curso legal asociado al cambio de medio de percepción.

Cpte. Ingreso Percepción (Comprobante de Ingreso Percepción): Indicará el comprobante en que se ingresó la operación.

Cpte. Registro (Comprobante de Registro): Indicará el comprobante en que se registró la operación.

Estado: Indicará la instancia de registro en la que se encuentre dicho comprobante, las cuales podrán ser:

- Ingresado borrador: Es la etapa del ingreso de los datos, permite su modificación previo al guardado de éstos.

- Ingresado: Es el estado que recibe el trámite una vez confirmado el ingreso de datos. En este estado también se permite realizar modificaciones, volviendo a la etapa anteriormente mencionada.

- En proceso de firma para autorizar: Es cuando un comprobante se encuentra en condiciones de ser autorizado.

- Autorizado: Indicará la instancia de aprobación por medio de los firmantes responsables.

F. Percepción (Fecha Percepción): Indicará la fecha en que se registró la percepción origen.

F. Vencimiento (Fecha Vencimiento): Indicará la fecha del vencimiento cuando el medio de percepción sea un cheque diferido.

4.3.2 Percepciones Destino

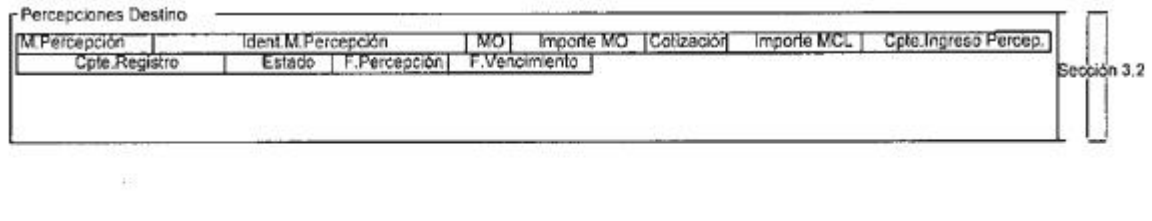

**Responsable Registro** 

M. Percepción (Medio de Percepción): Indicará los Medios de Percepción destino que se incluyen

en la operación de Cambio de Medio de Percepción.

Ident. M. Percepción (Identificación Medio de Percepción): Indicará el dato específico del medio de percepción destino.

MO (Moneda Origen): Indicará el código de divisa del país al que corresponde la identificación de la moneda del ingreso de los fondos indicada en el medio de percepción destino.

Importe MO (Importe Moneda de Origen): Indicará el importe en moneda de origen asociado al cambio de medio de percepción destino.

Cotización: Es la correspondiente a la Moneda de Origen y el valor de la misma. Salvo indicación en contrario, se tomará la cotización del tipo de cambio comprador del BANCO DE LA NACION ARGENTINA.

Importe MCL (Importe Moneda Curso Legal): Indicará el importe en moneda de curso legal asociado al cambio de medio de percepción destino.

Cpte. Ingreso Percepción (Comprobante de Ingreso Percepción): Indicará el comprobante en que se ingresó la operación.

Cpte. Registro (Comprobante de Registro): Indicará el comprobante en que se registró la operación.

Estado: Indicará la instancia de registro en la que se encuentre dicho comprobante, las cuales podrán ser:

- Ingresado borrador: Es la etapa del ingreso de los datos, permite su modificación previo al guardado de éstos.

- Ingresado: Es el estado que recibe el trámite una vez confirmado el ingreso de datos. En este estado también se permite realizar modificaciones, volviendo a la etapa anteriormente mencionada.

- En proceso de firma para autorizar: Es cuando un comprobante se encuentra en condiciones de ser autorizado.

F. Percepción (Fecha Percepción): Indicará la fecha en que se registró la percepción origen.

F. Vencimiento (Fecha Vencimiento): Indicará la fecha del vencimiento cuando el medio de (percepción sea un cheque diferido.

ANEXO Va

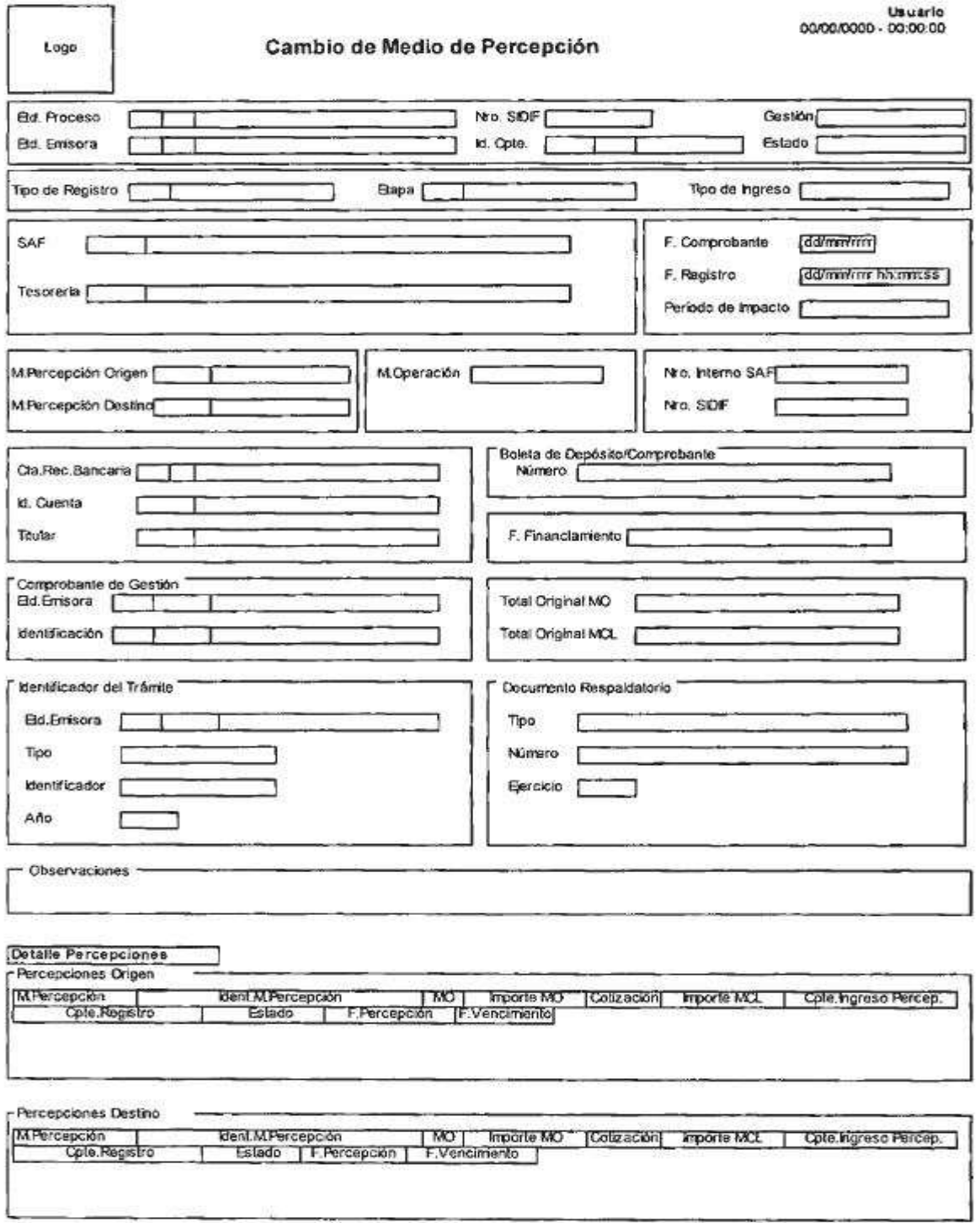

Responsable Registro